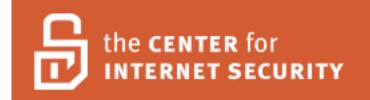

# Oracle Database Security Benchmark v1.2 For Oracle Version 8i Level 1 and Level 2

Copyright 2003, The Center for Internet Security www.cisecurity.org

# **Agreed Terms of Use**

# Background.

CIS provides benchmarks, scoring tools, software, data, information, suggestions, ideas, and other services and materials from the CIS website or elsewhere ("**Products**") as a public service to Internet users worldwide. Recommendations contained in the Products ("**Recommendations**") result from a consensus-building process that involves many security experts and are generally generic in nature. The Recommendations are intended to provide helpful information to organizations attempting to evaluate or improve the security of their networks, systems and devices. Proper use of the Recommendations requires careful analysis and adaptation to specific user requirements. The Recommendations are not in any way intended to be a "quick fix" for anyone's information security needs.

No representations, warranties and covenants.

CIS makes no representations, warranties or covenants whatsoever as to (i) the positive or negative effect of the Products or the Recommendations on the operation or the security of any particular network, computer system, network device, software, hardware, or any component of any of the foregoing or (ii) the accuracy, reliability, timeliness or completeness of any Product or Recommendation. CIS is providing the Products and the Recommendations "as is" and "as available" without representations, warranties or covenants of any kind.

User agreements.

By using the Products and/or the Recommendations, I and/or my organization ("we") agree and acknowledge that:

- 1. No network, system, device, hardware, software or component can be made fully secure;
- 2. We are using the Products and the Recommendations solely at our own risk;
- 3. We are not compensating CIS to assume any liabilities associated with our use of the Products or the Recommendations, even risks that result from CIS's negligence or failure to perform;
- 4. We have the sole responsibility to evaluate the risks and benefits of the Products and Recommendations to us and to adapt the Products and the Recommendations to our particular circumstances and requirements;
- 5. Neither CIS, nor any CIS Party (defined below) has any responsibility to make any corrections, updates, upgrades or bug fixes or to notify us if it chooses at it sole option to do so; and

6. Neither CIS nor any CIS Party has or will have any liability to us whatsoever (whether based in contract, tort, strict liability or otherwise) for any direct, indirect, incidental, consequential, or special damages (including without limitation loss of profits, loss of sales, loss of or damage to reputation, loss of customers, loss of software, data, information or emails, loss of privacy, loss of use of any computer or other equipment, business interruption, wasted management or other staff resources or claims of any kind against us from third parties) arising out of or in any way connected with our use of or our inability to use any of the Products or Recommendations (even if CIS has been advised of the possibility of such damages), including without limitation any liability associated with infringement of intellectual property, defects, bugs, errors, omissions, viruses, worms, backdoors, Trojan horses or other harmful items.

#### Grant of limited rights.

CIS hereby grants each user the following rights, but only so long as the user complies with all of the terms of these Agreed Terms of Use:

- 1. Except to the extent that we may have received additional authorization pursuant to a written agreement with CIS, each user may download, install and use each of the Products on a single computer;
- 2. Each user may print one or more copies of any Product or any component of a Product that is in a .txt, .pdf, .doc, .mcw, or .rtf format, provided that all such copies are printed in full and are kept intact, including without limitation the text of this Agreed Terms of Use in its entirety.

Retention of intellectual property rights; limitations on distribution.

The Products are protected by copyright and other intellectual property laws and by international treaties. We acknowledge and agree that we are not acquiring title to any intellectual property rights in the Products and that full title and all ownership rights to the Products will remain the exclusive property of CIS or CIS Parties. CIS reserves all rights not expressly granted to users in the preceding section entitled "Grant of limited rights."

Subject to the paragraph entitled "Special Rules" (which includes a waiver, granted to some classes of CIS Members, of certain limitations in this paragraph), and except as we may have otherwise agreed in a written agreement with CIS, we agree that we will not (i) decompile, disassemble, reverse engineer, or otherwise attempt to derive the source code for any software Product that is not already in the form of source code; (ii) distribute, redistribute, encumber, sell, rent, lease, lend, sublicense, or otherwise transfer or exploit rights to any Product or any component of a Product; (iii) post any Product or any component of a Product on any website, bulletin board, ftp server, newsgroup, or other similar mechanism or device, without regard to whether such mechanism or device is internal or external, (iv) remove or alter trademark, logo, copyright or other proprietary notices, legends, symbols or labels in any Product or any component of a Product; (v) remove these Agreed Terms of Use from, or alter these Agreed Terms of Use as they appear in, any Product or any component of a Product; (vi) use any Product or any component of a Product with any derivative works based directly on a Product or any component of a Product; (vii) use any Product or any component of a Product with other products or applications that are directly and specifically dependent on such Product or any component for any part of their functionality, or (viii) represent or claim a particular level of compliance with a CIS Benchmark, scoring tool or other Product. We will not facilitate or otherwise aid other individuals or entities in any of the activities listed in this paragraph.

We hereby agree to indemnify, defend and hold CIS and all of its officers, directors, members, contributors, employees, authors, developers, agents, affiliates, licensors, information and service providers, software suppliers, hardware suppliers, and all other persons who aided CIS in the creation, development or maintenance of the Products or Recommendations ("CIS Parties") harmless from and against any and all liability, losses, costs and expenses (including attorneys' fees and court costs) incurred by CIS or any CIS Party in connection with any claim arising out of any violation by us of the preceding paragraph, including without limitation CIS's right, at our expense, to assume the exclusive defense and control of any matter subject to this indemnification, and in such case, we agree to cooperate with CIS in its defense of such claim. We further agree that all CIS Parties are third-party beneficiaries of our undertakings in these Agreed Terms of Use.

#### Special rules.

The distribution of the NSA Security Recommendations is subject to the terms of the NSA Legal Notice and the terms contained in the NSA Security Recommendations themselves (<a href="http://nsa2.www.conxion.com/cisco/notice.htm">http://nsa2.www.conxion.com/cisco/notice.htm</a>).

CIS has created and will from time to time create special rules for its members and for other persons and organizations with which CIS has a written contractual relationship. Those special rules will override and supersede these Agreed Terms of Use with respect to the users who are covered by the special rules.

CIS hereby grants each CIS Security Consulting or Software Vendor Member and each CIS Organizational User Member, but only so long as such Member remains in good standing with CIS and complies with all of the terms of these Agreed Terms of Use, the right to distribute the Products and Recommendations within such Member's own organization, whether by manual or electronic means. Each such Member acknowledges and agrees that the foregoing grant is subject to the terms of such Member's membership arrangement with CIS and may, therefore, be modified or terminated by CIS at any time.

Choice of law; jurisdiction; venue.

We acknowledge and agree that these Agreed Terms of Use will be governed by and construed in accordance with the laws of the State of Maryland, that any action at law or in equity arising out of or relating to these Agreed Terms of Use shall be filed only in the courts located in the State of Maryland, that we hereby consent and submit to the personal jurisdiction of such courts for the purposes of litigating any such action. If any of these Agreed Terms of Use shall be determined to be unlawful, void, or for any reason unenforceable, then such terms shall be deemed severable and shall not affect the validity and enforceability of any remaining provisions.

We acknowledge and agree that we have read these Agreed Terms of Use in their entirety, understand them and agree to be bound by them in all respects.

| AGREED TERMS OF USE                                                                                                    | 3           |
|----------------------------------------------------------------------------------------------------|-------------|
| INTRODUCTION                                                                                                    |             |
| 1. RECOMMENDED INSTALLATION & CONFIGURATION                                                                                            |             |
| <ol> <li>OPERATING SYSTEM AND NETWORK SECURITY</li> <li>Installation of Oracle Software</li> <li>Oracle Updates and Patches</li> </ol> | 7<br>7<br>7 |
| 2. RECOMMENDED SETTINGS                                                                                                    | 9           |
| 3. APPENDIX A – ADDITIONAL SETTINGS                                                                                                    | 39          |
| 4. APPENDIX B – DEFAULT USER ACCOUNTS                                                                                                  | 42          |
| 5. APPENDIX C – DISABLED WINDOWS 2000 SERVICES                                                                                         | 48          |

#### Introduction

This guide provides high-level recommendations to secure an Oracle database. By configuring the database to the new benchmark, a secure baseline configuration is introduced to protect the system from the common "out of the box" vulnerabilities. This document is based in part on the SANS "Securing Oracle Step-by-Step" guide published January 2003<sup>1</sup> and reflects valuable comments provided by Oracle Corporation and other resources<sup>2</sup>. The scope of the document includes Oracle version 8i. Version 2.0 of this document support version 9i and 10g and can be downloaded from <a href="http://www.cisecurity.org">http://www.cisecurity.org</a>. The intended audience for this document is the advanced database administrator in a managed enterprise environment. The novice administrator and home user should refer to the previously mentioned guidance documents, which contain detailed descriptions and explanations for hardening an Oracle database before reading this document. It is strongly recommended that these settings be reviewed to comply with local policy and tested on non-production systems before being deployed.

### 1. Recommended Installation & Configuration

This section presents various steps that can be adopted to securely install, setup, configure, and operate an Oracle database. The security of the Oracle database is a function of the security of the network and operating system that hosts the database.

#### 1.1. Operating System and Network Security

- Implement the CIS Security Benchmarks for the operating system on the database host machine.
- Ensure that the database host machine is protected by a firewall.

#### 1.2. Installation of Oracle Software

- Perform a clean installation on a secure network segment or off the network.
- If installation is on a Windows platform, ensure that the target volume is NTFS.
- Install the database with the minimum options that are required for the environment.
- Installation of the demo database is not recommended.
- Set the \$TMP and \$TMPDIR environment variables to a protected directory with access given only to the Oracle software owner and the ORA INSTALL group.

# 1.3. Oracle Updates and Patches

• Ensure that all relevant security patches have been installed. The appropriate patches depend upon the options installed and the operating system of the database host.

This resource is a copyright by SANS Institute, for information on the purchase of this document, please visit http://store.sans.org/store\_item.php?item=80

<sup>&</sup>lt;sup>2</sup> Other Oracle security resources referenced;

<sup>-</sup> Oracle Metalink (<a href="http://metalink.oracle.com/">http://metalink.oracle.com/</a>)

<sup>-</sup> Pete Finnigan.com (<a href="http://www.petefinnigan.com/orasec.htm">http://www.petefinnigan.com/orasec.htm</a>)

• Subscribe to the Oracle Security mailing list to stay current with the Oracle security bulletins. To subscribe to the list, go to <a href="http://otn.oracle.com/deploy/security/alerts.htm">http://otn.oracle.com/deploy/security/alerts.htm</a> and follow the link labeled "Current Alerts (Subscribe to security alerts)" to electronically register for the alerts.

## 2. Recommended Settings

This section contains recommendations for securing an Oracle database. The recommendations should be implemented with consideration to the particular database and application environment. Some of the suggested security settings may be overridden by local policy. It is important to note that the parameters and their values need to be spelled correctly to ensure the desired policy has been implemented. Many of the parameters and settings, if misspelled, will not cause an error or warning message to be generated. As a convention, the pfile is referred to as init.ora though this file will most likely be named differently in an actual implementation (i.e. init*SID*.ora).

The recommendations are presented in tables with the following columns:

- Configuration Item specific area that requires configuration or policy recommendation.
- Action/Recommended Parameter recommendation for specific setting or policy of the configuration item.
- Comments concise comments pertaining to the recommendation.
- OS VER denotes whether the setting is applicable to an operating system of Windows (W), Unix (U), or Both (B).
- Score a Y setting indicates that the recommendation will be scored by the tool. An R setting indicates that the recommendation will be reportable by the tool that is a numeric score may not be generated, but a report of the configuration can be presented by the tool for review. A scorable item (Y) implies that it is also reportable (R). A setting of N indicates that the recommendation will not be scorable or reportable by a tool.
- Level The recommendations are divided into three categories: Level 1, Level 2, and Appendix.
  - o Level 1 recommendations meet the following criteria:
    - Represent a minimum baseline that is suggested for most environments
    - Easily implemented by someone with minimal background and not likely to break database or application functionality
    - Can be scored with a tool
  - Level 2 recommendations may require an advanced level DBA to implement and/or may break database or application functionality.
  - Appendix items are suggestions rather than recommendations for further hardening of the database environment. These are not likely applicable to most environments or may not be "strictly" within the realm of database security.

|           |                                                                       |                                                          | Host Files                                                                                                    |            |           |       |       |
|-----------|-----------------------------------------------------------------------|----------------------------------------------------------|----------------------------------------------------------------------------------------------------|------------|-----------|-------|-------|
| Item<br># | Configuration Item                                                    | Action /<br>Recommended<br>Parameter                     | Comments                                                                                                    | ORA<br>VER | OS<br>VER | Score | Level |
| 1.01      | Files in<br>\$ORACLE_HOME/<br>bin                                     | Verify ownership                                         | Verify that all files in the \$ORACLE_HOME/bin are owned by the Oracle software account. In Windows, this account needs to be part of the Administrators group.                                                                                                    | 8i         | В         | Y     | 1     |
| 1.02      | Files in<br>\$ORACLE_HOME/<br>bin                                     | Permissions set to<br>0751 or less on Unix<br>systems    | Ensure that all files in the \$ORACLE_HOME/bin directory have permissions set to 0751 or less.                                                                                                    | 8i         | U         | Y     | 1     |
| 1.03      | Files in<br>\$ORACLE_HOME<br>(not including<br>\$ORACLE_HOME/<br>bin) | Permissions set to<br>0750 or less on Unix<br>systems    | Ensure that all files in \$ORACLE_HOME directories (except for \$ORACLE_HOME/bin) have permission set to 0750 or less. Users logged into the server who are not members of the dba group will not be able to run applications such as \$QL*Plus if this recommendation is followed.                  | 8i         | U         | Y     | 1     |
| 1.04      | Oracle account .profile file                                          | Unix systems umask<br>022                                | Ensure the umask value is 022 for the owner of the Oracle software before installing Oracle. Generally, the Oracle .profile account is where the umask will be set, however it could be set in other places. Regardless of where the umask is set, ensure it is set to 022 before installing Oracle. | 8i         | U         | Y     | 1     |
| 1.05      | init.ora                                                              | Verify permissions                                       | Contains database startup parameters. File permissions should be restricted to the owner of the Oracle software and the dba group.                                                                                                    | 8i         | В         | Y     | 1     |
| 1.07      | Database datafiles                                                    | Verify permissions                                       | File permissions should be restricted to the owner of the Oracle software and the dba group.                                                                                                    | 8i         | В         | Υ     | 1     |
| 1.08      | init.ora                                                              | Verify permissions of file referenced by ifile parameter | If the ifile functionality is used, check the permissions and contents of the ifile to ensure validity and to prevent users from reading the file. As with the init.ora file, the file permissions of the referenced ifile should be restricted to the Oracle software owner and the dba group.      | 8i         | В         | Y     | 1     |
| 1.09      | init.ora                                                              | _trace_files_public=<br>FALSE                            | Prevents users from having the ability to read trace files.                                                                                                    | 8i         | В         | Y     | 1     |
| 1.10      | init.ora                                                              | global_names=<br>TRUE                                    | Ensures that Oracle will check that the name of a database link is the same as that of the remote database.                                                                                                    | 8i         | В         | Y     | 1     |
| 1.11      | init.ora                                                              | max_enabled_roles                                        | This should be limited as much as possible. Typically,                                                                                                    | 8i         | В         | Υ     | 1     |

|           |                    |                                                        | Host Files                                                                                                    |            |           |       |       |
|-----------|--------------------|--------------------------------------------------------|----------------------------------------------------------------------------------------------------|------------|-----------|-------|-------|
| Item<br># | Configuration Item | Action /<br>Recommended<br>Parameter                   | Comments                                                                                                    | ORA<br>VER | OS<br>VER | Score | Level |
|           |                    | =30                                                    | SYS gets 20 roles by default.                                                                                                    |            |           |       |       |
| 1.12      | init.ora           | remote_os_authent=<br>FALSE                            | Prevents a connection without a password.                                                                                                    | 8i         | В         | Y     | 1     |
| 1.13      | init.ora           | remote_os_roles=<br>FALSE                              | Prevents connection spoofing.                                                                                                    | 8i         | В         | Y     | 1     |
| 1.15      | init.ora           | audit_trail parameter<br>set to OS, DB, or<br>TRUE     | Ensures that basic audit features are used. Recommend setting audit_trail to OS as it reduces the likelihood of a Denial of Service attack and it is easier to secure the audit trail. OS is required if the auditor is distinct from the DBA. Any auditing information stored in the database is viewable and modifiable by the DBA.                                                        | 8i         | В         | Y     | 1     |
| 1.16      | init.ora           | audit_file_dest<br>parameter settings                  | Set to a valid directory owned by oracle set with owner read/write permissions only. Default logging of startup, shutdown and privileged connections will be written to this directory. If the audit trail parameter is set to OS on Unix systems, other auditing information will also be written here. Windows systems will log to the Event Viewer if audit trail parameter is set to OS. | 8i         | U         | Y     | 1     |
| 1.17      | init.ora           | user_dump_dest<br>parameter settings<br>(see comments) | Set to a valid directory with permissions restricted to the owner of the Oracle software and the dba group.                                                                                                    | 8i         | В         | Y     | 1     |
| 1.18      | init.ora           | background_dump_<br>dest parameter<br>settings         | Set to a valid directory with permissions restricted to the owner of the Oracle software and the dba group.                                                                                                    | 8i         | В         | Y     | 1     |
| 1.19      | init.ora           | core_dump_dest<br>parameter settings                   | Set to a valid directory with permissions restricted to the owner of the Oracle software and the dba group.                                                                                                    | 8i         | В         | Υ     | 1     |
| 1.20      | init.ora           | control_files parameter settings                       | Ensure the permissions are restricted to the owner of the Oracle software and the dba group.                                                                                                    | 8i         | В         | Υ     | 1     |
| 1.21      | init.ora           | os_authent_prefix=""<br>(A null string)                | Setting this ensures that the only way an account can be used externally is by specifying IDENTIFIED EXTERNALLY when creating a user.                                                                                                    | 8i         | В         | Y     | 1     |
| 1.22      | init.ora           | os_roles=FALSE                                         | O/S roles are subject to control outside the database. This separates the duties and responsibilities of DBAs and system administrators.                                                                                                    | 8i         | В         | Y     | 1     |
| 1.23      | init.ora           | Settings for utl_file_dir                              | Do not use the following settings:  "*" – Allows access to any file                                                                                                    | 8i         | В         | Y     | 1     |

|           |                    |                                                                    | Host Files                                                                                                    |            |           |       |       |
|-----------|--------------------|--------------------------------------------------------------------|----------------------------------------------------------------------------------------------------|------------|-----------|-------|-------|
| Item<br># | Configuration Item | Action /<br>Recommended<br>Parameter                               | Comments                                                                                                    | ORA<br>VER | OS<br>VER | Score | Level |
|           |                    | parameter should<br>avoid certain<br>directories (see<br>comments) | Any trace file directories – Critical information could be read  "." – Allows access to the current directory Location of the core dump trace files – Critical information could be read Any other directories where sensitive information might be found.                                                                                                    |            |           |       |       |
| 1.25      | init.ora           | log_archive_dest _n<br>parameter settings                          | Only applicable if archivelog mode is used for database. File permissions should be restricted to the owner of the Oracle software and the dba group. For complex configurations where different groups need access to the directory, suggest using access control lists in Unix. The archive logs should be secured as LogMiner could be used to extract database information from the archive logs. Note: If Oracle Enterprise Edition is installed, and no log_archive_dest_n parameters are set, the deprecated form of log_archive_dest_may be used. | 8i         | В         | Y     | 1     |
| 1.26      | init.ora           | log_archive_duplex_<br>dest parameter<br>settings                  | Only applicable if archivelog mode is used for database and the deprecated form of log_archive_dest is used as per the note in Item 1.27. If this parameter is used, set to a valid directory owned by oracle set with owner and group read/write permissions only. For complex configurations where different groups need access to the directory, suggest using access control lists in Unix. The archive logs should be secured as LogMiner could be used to extract database information from the archive logs                                        | 8i         | В         | Y     | 1     |
| 1.27      | init.ora           | log_archive_start=<br>TRUE                                         | Ensures that archiving of redo logs is done automatically and prevents suspension of instance operations when redo logs fill. Only applicable if archivelog mode is used for database. See note in item 3.38.                                                                                                    | 8i         | В         | Y     | 1     |
| 1.28      | init.ora           | sql92_security=<br>TRUE                                            | This parameter will enforce the requirement that a user must have SELECT privilege on a table in order to be able to excute UPDATE and DELETE statements using WHERE clauses on a given table.                                                                                                    | 8i         | В         | Y     | 1     |

|           |                                                          |                                        | Host Files                                                                                                    |            |           |       |       |
|-----------|----------------------------------------------------------|----------------------------------------|----------------------------------------------------------------------------------------------------|------------|-----------|-------|-------|
| Item<br># | Configuration Item                                       | Action /<br>Recommended<br>Parameter   | Comments                                                                                                    | ORA<br>VER | OS<br>VER | Score | Level |
| 1.29      | listener.ora                                             | Change default name of listener        | Avoid calling the listener by the default name – select a distinct name instead.                                                                                                    | 8i         | В         | Y     | 1     |
| 1.30      | listener.ora                                             | Use IP addresses rather than hostnames | Use IP addresses rather than host names in the listener.ora file to eliminate unnecessary dependencies on a DNS server. From an administrative standpoint DNS is preferable, but from a security standpoint the dependencies on a DNS server are discouraged.                                                                                                    | 8i         | В         | Y     | 1     |
| 1.31      | listener.ora                                             | Verify permissions                     | File permissions should be restricted to the owner of the Oracle software and the dba group. If backup copies of the listener.ora file are created (for example when using utilities to modify the listener.ora file) ensure that these backup files are removed or the permissions are also set correctly.                                                      | 8i         | В         | Y     | 1     |
| 1.32      | tkprof                                                   | Remove from system                     | The tkprof utility is useful in reading trace files and should be removed from production environments. If tkprof must remain on the production system, ensure that it is protected. Set file permissions of 0750 or less on Unix systems. On Windows systems, ensure that only required users have access and that Everyone does not have access.               | 8i         | В         | Y     | 1     |
| 1.33      | Files in<br>\$ORACLE_HOME/<br>network/admin<br>directory | Verify permissions                     | Ensure permissions for all files are restricted to the owner of the Oracle software and the dba group. This setting is intended for the database server. Note: If an application that requires access to the database is also installed on the database server, the user the application runs as must have read access to the tnsnames.ora and sqlnet.ora files. | 8i         | В         | Y     | 1     |
| 1.34      | webcache.xml                                             | Verify permissions                     | Contains weakly encrypted passwords. File permissions should be restricted to the owner of the Oracle software and the dba group.                                                                                                    | 8i         | В         | Y     | 1     |
| 1.35      | snmp_ro.ora                                              | Verify permissions                     | File permissions should be restricted to the owner of the Oracle software and the dba group. Preferably this service should not be enabled, but if required, set permissions as recommended.                                                                                                    | 8i         | В         | Y     | 1     |
| 1.36      | snmp_rw.ora                                              | Verify permissions                     | Contains Intelligent Agent passwords. File permissions should be restricted to the owner of the                                                                                                    | 8i         | В         | Y     | 1     |

|           |                    |                                                  | Host Files                                                                                                    |            |           |       |       |
|-----------|--------------------|--------------------------------------------------|----------------------------------------------------------------------------------------------------|------------|-----------|-------|-------|
| Item<br># | Configuration Item | Action /<br>Recommended<br>Parameter             | Comments                                                                                                    | ORA<br>VER | OS<br>VER | Score | Level |
|           |                    |                                                  | Oracle software and the dba group. Preferably this service should not be enabled, but if required, set permissions as recommended.                                                                                                    |            |           |       |       |
| 1.37      | sqlnet.ora         | Verify permissions                               | File permissions should be restricted to the owner of the Oracle software and the dba group. This setting is intended for the database server. Note: If an application that requires access to the database is also installed on the database server, the user the application runs as must have read access to the sqlnet.ora file.                                                                                          | 8i         | В         | Y     | 1     |
| 1.38      | sqlnet.ora         | log_directory_client parameter settings          | Set to a valid directory owned by oracle set with owner and group read/write permissions only. If not set in the sqlnet.ora file, the default is the current working directory and failed connection attempts will generate sqlnet.log entries in these unprotected directories. Setting this parameter will ensure a single log file is created in a known location rather than several log files created in many locations. | 8i         | В         | Y     | 1     |
| 1.39      | sqlnet.ora         | log_directory_server parameter settings          | Set to a valid directory owned by oracle set with owner and group read/write permissions only. If not set in the sqlnet.ora file, the default is \$ORACLE HOME/network/log.                                                                                                    | 8i         | В         | Y     | 1     |
| 1.40      | sqlnet.ora         | trace_directory_<br>client parameter<br>settings | Set to a valid directory owned by oracle set with owner and group read/write permissions only. This is the destination directory for client-side trace files. If not set in the sqlnet.ora file, the default is \$ORACLE_HOME/network/log.                                                                                                    | 8i         | В         | Y     | 1     |
| 1.41      | sqlnet.ora         | trace_directory_<br>server parameter<br>settings | Set to a valid directory owned by oracle set with owner and group read/write permissions only. This is the destination directory for server-side trace files. If not set in the sqlnet.ora file, the default is \$ORACLE_HOME/network/log.                                                                                                    | 8i         | В         | Y     | 1     |
| 1.42      | listener.ora       | admin_restrictions_<br>listener_name=on          | Replace <i>listener_name</i> with the actual name of your listener(s) for this parameter setting. The listener password can be brute forced and thereby allow a hacker to make modifications to the listener. This restriction prevents run time modification to the                                                                                                    | 8i         | В         | Y     | 1     |

|           |                    |                                                    | Host Files                                                                                                    |            |           |       |       |
|-----------|--------------------|----------------------------------------------------|----------------------------------------------------------------------------------------------------|------------|-----------|-------|-------|
| Item<br># | Configuration Item | Action /<br>Recommended<br>Parameter               | Comments                                                                                                    | ORA<br>VER | OS<br>VER | Score | Level |
|           |                    |                                                    | listener.ora parameters as the listener will refuse to accept SET commands. Changes can be made by modifying the listener.ora file and issuing a RELOAD command.                                                                                                    |            |           |       |       |
| 1.43      | listener.ora       | log_file_listener<br>parameter settings            | Set to a valid directory owned by oracle set with owner and group read/write permissions only. If not set in the listener.ora file, the default is \$ORACLE_HOME/network/log/listener.log.                                                                                                    | 8i         | В         | Y     | 1     |
| 1.44      | listener.ora       | logging_listener=ON                                | If not set in the listener.ora file, the default is ON. However, if the listener logging is turned off, some information that might indicate an attack on the listener will be unavailable.                                                                                                    | 8i         | В         | Y     | 1     |
| 1.45      | listener.ora       | trace_directory_liste ner_name parameter settings  | Set to a valid directory owned by oracle set with owner and group read/write permissions only. If not set in the listener.ora file, the default is \$ORACLE_HOME/network/trace                                                                                                    | 8i         | В         | Y     | 1     |
| 1.46      | listener.ora       | trace_file_listener_n<br>ame parameter<br>settings | If not set in the listener.ora file, the default is<br>listener_name.trc. This file should be owned by oracle<br>set with owner and group read/write permissions only.                                                                                                    | 8i         | В         | Y     | 1     |
| 1.47      | Redo logs          | Mirror                                             | Ensure that on-line redo logs are mirrored and that more than one group exists.                                                                                                    | 8i         | В         | Y     | 1     |
| 1.48      | Control files      | Mirror                                             | Ensure that the control files are mirrored.                                                                                                    | 8i         | В         | Υ     | 1     |
| 1.49      | Archive log files  | Backup                                             | If archivelog mode is used, ensure that archive log files are saved to tape or to a separate disk. File permissions should be restricted to the owner of the Oracle software and the dba group. The archive logs should be secured as LogMiner could be used to extract database information from the archive logs. | 8i         | В         | N     | 1     |
| 1.50      | svrmgrl            | Verify permissions                                 | Ensure the permissions of the binaries for svrmgrl on the server are restricted to the owner of the Oracle software and the dba group. If host based access to the database is not required, disable access to the binaries.                                                                                        | 8i         | В         | Y     | 1     |
| 1.51      | sqlplus            | Verify permissions                                 | Ensure the permissions of the binaries for sqlplus on<br>the server are restricted to the owner of the Oracle<br>software and the dba group.                                                                                                    | 8i         | В         | Y     | 1     |
| 1.52      | htaccess           | Verify permissions                                 | Contains Apache passwords. File permissions should                                                                                                    | 8i         | В         | Υ     | 1     |

|           |                                       |                                                                                                  | Host Files                                                                                                    |            |           |       |       |
|-----------|---------------------------------------|--------------------------------------------------------------------------------------------------|----------------------------------------------------------------------------------------------------|------------|-----------|-------|-------|
| Item<br># | Configuration Item                    | Action /<br>Recommended<br>Parameter                                                             | Comments                                                                                                    | ORA<br>VER | OS<br>VER | Score | Level |
|           |                                       |                                                                                                  | be restricted to the owner of the Oracle software and the dba group. Preferably this service should not be enabled, but if required, set permissions as recommended.                                                                                                    |            |           |       |       |
| 1.53      | wdbsvr.app                            | Verify permissions                                                                               | Contains mod_plsql passwords. File permissions should be restricted to the owner of the Oracle software and the dba group.                                                                                                    | 8i         | В         | Y     | 1     |
| 1.54      | xsqlconfig.xml                        | Verify permissions                                                                               | May contain usersnames and passwords used by HTTP to connect to the database using the XSQL servlet. File permissions should be restricted to the owner of the Oracle software and the dba group. This file is present only if XML/SQL Servlet is installed.                                                                                                    | 8i         | В         | Y     | 1     |
| 1.55      | otrace                                | Disable                                                                                          | The otrace utility has been reported to cause performance problems as the .dat files grow in size. Oracle Metalink note 1020763.6 provides detail regarding this. To disable otrace Metalink note 192541.995 suggests the following: Go to the \$ORACLE_HOME/otrace/admin directory of your instance and remove or delete the dat files related to otrace. Do this for all *.dat files in this directory. | 8i         | В         | Y     | 1     |
| 1.56      | Windows platform                      | Do not install Oracle on a domain controller                                                     | Extreme risk arises if an Oracle server is compromised on a domain controller. Instead, install Oracle on a domain member server or a stand alone server.                                                                                                    | 8i         | W         | Y     | 1     |
| 1.57      | Windows Services                      | Disable or remove<br>unnecessary<br>Windows services,<br>e.g.,<br>OracleOraHome90H<br>TTPServer. | Limiting services limits exposures to possible unknown vulnerabilities. Refer to Appendix C for recommendations on which Windows 2000 Services to disable.                                                                                                    | 8i         | W         | Y     | 1     |
| 1.58      | Windows<br>Networking                 | Remove all unnecessary protocol stacks except TCP/IP.                                            | Limiting protocol stacks limits exposures to possible unknown vulnerabilities.                                                                                                    | 8i         | W         | Y     | 1     |
| 1.59      | Windows<br>Administrator's<br>Account | Rename the local computer's Administrator account                                                | The default name is well known.                                                                                                    | 8i         | W         | Y     | 1     |

|           |                                                      |                                                                                | Host Files                                                                                                    |            |           |       |       |
|-----------|------------------------------------------------------|--------------------------------------------------------------------------------|----------------------------------------------------------------------------------------------------|------------|-----------|-------|-------|
| Item<br># | Configuration Item                                   | Action /<br>Recommended<br>Parameter                                           | Comments                                                                                                    | ORA<br>VER | OS<br>VER | Score | Level |
| 1.60      | Windows Oracle<br>Account                            | Use local<br>administrator<br>account                                          | Run the Oracle services using a local administrator account created specifically for Oracle. Deny Log on Locally to this account. (Note: On Windows, Oracle requires use of an administrator account or System; otherwise, Oracle service errors may occur.)                                                                                                    | 8i         | W         | Y     | 1     |
| 1.61      | Windows Oracle<br>Domain Account                     | Use restricted service account (RSA)                                           | If the Oracle services require domain resources, then the server should be a domain server and the Oracle services should be run using a restricted service account (RSA), i.e., restricted domain user account. The account is a domain user account, not a domain administrator account. It should be added to the local administrators group on the server running the Oracle services. | 8i         | W         | Y     | 1     |
| 1.62      | Windows Oracle<br>Domain Global<br>Group             | Create a global<br>group for the RSA<br>and make it the<br>RSA's primary group | The RSA account is not an account that should have access to resources that all domain users have a need to access. Note: Do not assign any rights to the group.                                                                                                    | 8i         | W         | Y     | 1     |
| 1.63      | Windows Oracle Account Domain Users Group Membership | Remove the RSA from the Domain Users group                                     | The RSA should have limited access requirements.                                                                                                    | 8i         | W         | Y     | 1     |
| 1.64      | Windows Oracle Domain Network Resource Permissions   | Verify permissions                                                             | Give the appropriate permissions to the RSA or global group for the network resources that are required. The RSA should have limited access requirements.                                                                                                    | 8i         | W         | N     | 1     |
| 1.65      | Windows Oracle<br>Domain Account<br>Logon to Value   | Limit to machine running Oracle services                                       | The RSA has no requirement to log onto domain computers, but must have a workstation set on the domain controller. Configure the RSA to only log on to the computer that is running the Oracle services and on the actual computer deny the right to Log on locally as the RSA.                                                                                                    | 8i         | W         | Y     | 1     |
| 1.66      | Windows Local<br>Users Group<br>Membership           | Remove Domain<br>Users from Users<br>group                                     | If the server is a domain server, then remove the Domain Users group from the local computer's Users group. Only required users and administrators require access to the server.                                                                                                    | 8i         | W         | Y     | 1     |
| 1.67      | Windows Directory Permissions                        | Verify permissions                                                             | Remove the Everyone Group from the installation drive or partition and give System and local                                                                                                    | 8i         | W         | Y     | 1     |

|           | Host Files                                    |                                                      |                                                                                                    |            |           |       |       |  |  |
|-----------|-----------------------------------------------|------------------------------------------------------|----------------------------------------------------------------------------------------------------|------------|-----------|-------|-------|--|--|
| Item<br># | Configuration Item                            | Action /<br>Recommended<br>Parameter                 | Comments                                                                                                    | ORA<br>VER | OS<br>VER | Score | Level |  |  |
|           |                                               |                                                      | Administrators Full Control. Only required users and administrators require access to the Oracle installation drive or partition. The RSA is part of the local Administrators Group.                                                                                                    |            |           |       |       |  |  |
| 1.68      | Windows Program<br>Folder Permissions         | Verify permissions                                   | Remove permissions for the Users group from the [OS drive]:\Program Files\Oracle folder. The Oracle program installation folder should allow limited access.                                                                                                    | 8i         | W         | Y     | 1     |  |  |
| 1.69      | Windows Tools<br>Permissions                  | Verify permissions                                   | Tighten the permission on tools (*.exe) in the WINNT and System32 folders, e.g., only Administrators should have permissions on these files; however, deny access to the Oracle service account. Although the Oracle service account is an administrator account, it should be denied access to executables.                                               | 8i         | W         | Y     | 1     |  |  |
| 1.70      | Windows HKLM<br>Registry Key<br>Permissions   | Remove the Everyone group on the HKLM key.           | There is no need for Everyone to be able review registry settings.                                                                                                    | 8i         | W         | Y     | 1     |  |  |
| 1.71      | Windows Oracle<br>Registry Key<br>Permissions | Verify permissions                                   | Give Full Control over the HKEY_LOCAL_MACHINE\SOFTWARE\ORACLE key to the account that will run the Oracle services and remove the local Users group if it's not required. Give read permissions to those users that require it. Access to the Oracle registry key should be limited to those users that require it. Appropriate permissions should be set. | 8i         | W         | Y     | 1     |  |  |
| 1.72      | Windows Oracle<br>Registry Key<br>Setting     | Set OSAUTH_<br>PREFIX_DOMAIN<br>registry key to TRUE | This setting is only applicable to Windows systems. If externally identified accounts are required, this setting forces the account to specify the domain which prevents spoofing of user access from an alternate domain or local system. This registry key should be created or updated in HKEY_LOCAL_MACHINE\ SOFTWARE\ORACLE\ALL_HOMES                 | 8i         | W         | Y     | 1     |  |  |

|           | Database Access       |                                      |                                                                                                    |            |           |       |       |  |  |
|-----------|-----------------------|--------------------------------------|----------------------------------------------------------------------------------------------------|------------|-----------|-------|-------|--|--|
| Item<br># | Configuration<br>Item | Action /<br>Recommended<br>Parameter | Comments                                                                                                    | ORA<br>VER | OS<br>VER | Score | Level |  |  |
| 2.01      | Database Profiles     | failed_login_attempts<br>=3          | Number of consecutive unsuccessful login attempts before account is locked. Local policy may override the recommended setting. This setting may not be applicable for middle tier application accounts that access the database. Application accounts should be set for failed_login_attempts=1.                                                                                                    | 8i         | В         | Y     | 1     |  |  |
| 2.02      | Database Profiles     | password_life_time=<br>90            | Number of days before a password expires and must be changed. Local policy may override the recommended setting. This setting may not be applicable for middle tier application accounts that access the database.                                                                                                    | 8i         | В         | Y     | 1     |  |  |
| 2.03      | Database Profiles     | password_reuse_<br>max=20            | Number of password changes before the current password can be reused. This setting must be set to unlimited if a password_reuse_time value other than unlimited is defined for Oracle versions earlier than 9i. See Metalink DocID 228991.1 to see the Oracle version specific relationship of this setting with the password_reuse_time setting. Local policy may override the recommended setting. This setting may not be applicable for middle tier application accounts that access the database. | 8i         | В         | Y     | 1     |  |  |
| 2.04      | Database Profiles     | password_reuse_<br>time= 365         | Number of days before the current password can be reused. This setting must be set to unlimited if a password_reuse_max value other than unlimited is defined for Oracle versions earlier than 9i. See Metalink DocID 228991.1 to see the Oracle version specific relationship of this setting with the password_reuse_max setting. Local policy may override the recommend setting. This setting may not be applicable for middle tier application accounts that access the database.                 | 8i         | В         | Y     | 1     |  |  |
| 2.05      | Database Profiles     | password_lock_time=                  | Number of days to lock an account. Local policy may override the recommended setting. This setting may not be applicable for middle tier application accounts that access the database.                                                                                                    | 8i         | В         | Y     | 1     |  |  |

|           |                       |                                                                       | Database Access                                                                                                    |            |           |       |       |
|-----------|-----------------------|-----------------------------------------------------------------------|----------------------------------------------------------------------------------------------------|------------|-----------|-------|-------|
| Item<br># | Configuration<br>Item | Action /<br>Recommended<br>Parameter                                  | Comments                                                                                                    | ORA<br>VER | OS<br>VER | Score | Level |
| 2.06      | Database Profiles     | password_grace_<br>time=3                                             | Number of days to permit a password change after the password has expired. Local policy may override the recommended setting. This setting may not be applicable for middle tier application accounts that access the database. | 8i         | В         | Y     | 1     |
| 2.07      | Tablespaces           | Do not have default_tablespace set to SYSTEM for user accounts        | Avoid having user accounts with default tablespace of SYSTEM. Typically, only SYS should have a default tablespace of SYSTEM. May be difficult or impossible to move some objects.                                              | 8i         | В         | Y     | 1     |
| 2.08      | Tablespaces           | Do not have temporary_ tablespace set to SYSTEM for user accounts     | Avoid having any account (including SYS) with temporary tablespace of SYSTEM.                                                                                                    | 8i         | В         | Y     | 1     |
| 2.10      | Tablespaces           | Ensure application users have not been granted quotas on tablespaces. | This prevents the possibility of a denial of service type attack by filling up disk space. Consider establishing quotas for developers on shared production/ development systems to prevent space resource contention.          | 8i         | В         | Y     | 1     |
| 2.11      | Any dictionary object | Review access                                                         | Check for any user that has access to any dictionary object and revoke where possible.                                                                                                    | 8i         | В         | R     | 1     |
| 2.12      | Tables                | Limit access to SYS.AUD\$                                             | Check for any user other than SYS and DBA accounts that have access and revoke where possible. This is only applicable if the audit trail parameter is set to DB or TRUE.                                                       | 8i         | В         | Y     | 1     |
| 2.13      | Tables                | Limit access to<br>SYS.USER_<br>HISTORY\$                             | Revoke access to this table from all users and roles except for SYS and DBA accounts.                                                                                                    | 8i         | В         | Y     | 1     |
| 2.14      | Tables                | Limit access to SYS.LINK\$                                            | Check for any user that has access and revoke where possible.                                                                                                    | 8i         | В         | Υ     | 1     |
| 2.15      | Tables                | Limit access to SYS.USER\$                                            | Check for any user that has access and revoke where possible.                                                                                                    | 8i         | В         | Υ     | 1     |
| 2.16      | Tables                | Limit access to SYS.SOURCE\$                                          | Check for any user other than SYS and DBA accounts that have access and revoke where possible.                                                                                                    | 8i         | В         | Υ     | 1     |
| 2.17      | Tables                | Limit access to PERFSTAT.STATS\$ SQLTEXT                              | Check for any user that has access and revoke where possible                                                                                                    | 8i         | В         | Y     | 1     |

|           |                       |                                              | Database Access                                                                                                    |            |           |       |       |
|-----------|-----------------------|----------------------------------------------|----------------------------------------------------------------------------------------------------|------------|-----------|-------|-------|
| Item<br># | Configuration<br>Item | Action /<br>Recommended<br>Parameter         | Comments                                                                                                    | ORA<br>VER | OS<br>VER | Score | Level |
| 2.18      | Tables                | Limit access to PERFSTAT.STATS\$ SQL_SUMMARY | Check for any user that has access and revoke where possible                                                                                                   | 8i         | В         | Y     | 1     |
| 2.19      | Tables                | Limit access to any X\$ table                | Check for any user that has access and revoke where possible.                                                                                                  | 8i         | В         | Υ     | 1     |
| 2.20      | Views                 | Limit access to any DBA_ view                | Check for any user that has access and revoke where possible.                                                                                                  | 8i         | В         | Y     | 1     |
| 2.21      | Views                 | Limit access to any V_\$ view                | Check for any user that has access and revoke where possible.                                                                                                  | 8i         | В         | Y     | 1     |
| 2.22      | Views                 | Limit access to ALL_SOURCE                   | Check for any user other than SYS that has access and revoke where possible.                                                                                   | 8i         | В         | Υ     | 1     |
| 2.23      | Views                 | Limit access to DBA_ROLES                    | Restrict access to this view to all users except SYS and DBAs. If recommendation 2.20 has been implemented, this is superfluous.                               | 8i         | В         | Y     | 1     |
| 2.24      | Views                 | Limit access to DBA_SYS_PRIVS                | Restrict access to this view to all users except SYS and DBAs. If recommendation 2.20 has been implemented, this is superfluous.                               | 8i         | В         | Y     | 1     |
| 2.25      | Views                 | Limit access to DBA_ROLE_PRIVS               | Restrict access to this view to all users except SYS and DBAs. If recommendation 2.20 has been implemented, this is superfluous.                               | 8i         | В         | Y     | 1     |
| 2.26      | Views                 | Limit access to DBA_TAB_PRIVS                | Restrict access to this view to all users except SYS and DBAs. If recommendation 2.20 has been implemented, this is superfluous.                               | 8i         | В         | Y     | 1     |
| 2.27      | Views                 | Limit access to DBA_USERS                    | Restrict access to this view to all users except SYS and DBAs. If recommendation 2.20 has been implemented, this is superfluous.                               | 8i         | В         | Y     | 1     |
| 2.28      | Views                 | Limit access to ROLE_ROLE_PRIVS              | Restrict access to this view to all users except SYS and DBAs.                                                                                                 | 8i         | В         | Υ     | 1     |
| 2.29      | Views                 | Limit access to USER_TAB_PRIVS               | Restrict access to this view to all users except SYS and DBAs.                                                                                                 | 8i         | В         | Υ     | 1     |
| 2.30      | Views                 | Limit access to USER_ROLE_PRIVS              | Restrict access to this view to all users except SYS and DBAs.                                                                                                 | 8i         | В         | Υ     | 1     |
| 2.31      | Roles                 | Limit assignment of roles that haveCATALOG_  | Revoke any catalog roles from those roles and users that do not need them. These roles are SELECT_CATALOG_ROLE, EXECUTE_CATALOG_ROLE, DELETE_CATALOG_ROLE, and | 8i         | В         | R     | 1     |

|           |                       |                                                           | Database Access                                                                                                    |            |           |       |       |
|-----------|-----------------------|-----------------------------------------------------------|----------------------------------------------------------------------------------------------------|------------|-----------|-------|-------|
| Item<br># | Configuration<br>Item | Action /<br>Recommended<br>Parameter                      | Comments                                                                                                    | ORA<br>VER | OS<br>VER | Score | Level |
|           |                       |                                                           | RECOVERY CATALOG OWNER.                                                                                                    |            |           |       |       |
| 2.32      | Synonyms              | Limit access to any V\$ synonym                           | Check for any user that has access and revoke where possible.                                                                                                    | 8i         | В         | Υ     | 1     |
| 2.33      | Privileges            | Restrict system privileges                                | All system privileges except for CREATE SESSION should be restricted to DBAs, application object owner accounts/schemas (locked accounts) and default Oracle accounts. Developers may be granted limited system privileges as required on development databases. | 8i         | В         | Y     | 1     |
| 2.34      | Privileges            | Limit granting of privileges that contain the keyword ANY | Check for any user or role that has the "ANY" keyword and revoke this role where possible.                                                                                                    | 8i         | В         | Y     | 1     |
| 2.35      | Privileges            | Limit granting of ALL PRIVILEGES                          | The GRANT ALL PRIVILEGES statement is similar to granting the DBA role with the addition of UNLIMITED TABLESPACE privileges. There should be no reason to grant these privileges to any user.                                                                    | 8i         | В         | N     | 1     |
| 2.37      | Privileges            | Limit granting of privileges that have WITH ADMIN         | Check for any user or role that has been granted privileges "with admin" and revoke where possible.                                                                                                    | 8i         | В         | Y     | 1     |
| 2.38      | Privileges            | Limit granting of<br>privileges that have<br>WITH GRANT   | Check for any user or role that has been granted privileges "with grant" and revoke where possible.                                                                                                    | 8i         | В         | Y     | 1     |
| 2.39      | Privileges            | Limit granting of privileges that have CREATE             | Check for any user that has object creation privileges and revoke where possible.                                                                                                    | 8i         | В         | Y     | 1     |
| 2.40      | Privileges            | Limit granting of CREATE LIBRARY                          | The CREATE LIBRARY privilege can be used to access operating system files and gain and escalation of privileges on the operating system. Check for any user or role that has this privilege and revoke where possible.                                           | 8i         | В         | Y     | 1     |
| 2.41      | Privileges            | Limit granting of ALTER SYSTEM                            | Check for any user or role that has this privilege and revoke where possible.                                                                                                    | 8i         | В         | Υ     | 1     |
| 2.42      | Privileges            | Limit granting of CREATE PROCEDURE                        | Check for any user or role that has this privilege and revoke where possible.                                                                                                    | 8i         | В         | Y     | 1     |
| 2.43      | Privileges            | Limit granting of BECOME USER                             | Check for any user or role that has this privilege and revoke where possible.                                                                                                    | 8i         | В         | Υ     | 1     |

|           |                       |                                                                | Database Access                                                                                                    |            |           |       |       |
|-----------|-----------------------|----------------------------------------------------------------|----------------------------------------------------------------------------------------------------|------------|-----------|-------|-------|
| Item<br># | Configuration<br>Item | Action /<br>Recommended<br>Parameter                           | Comments                                                                                                    | ORA<br>VER | OS<br>VER | Score | Level |
| 2.44      | Privileges            | Limit granting of<br>SELECT ANY TABLE                          | Check for any user that has access and revoke where possible. If application data is sensitive, and it is possible, revoke this privilege from the DBA accounts as well.                                                                                                    | 8i         | В         | Y     | 1     |
| 2.45      | Privileges            | Limit granting of AUDIT SYSTEM                                 | Review which users have audit system privileges and limit as much as possible to ensure audit commands are not revoked.                                                                                                    | 8i         | В         | Y     | 1     |
| 2.46      | Privileges            | Grant privileges to roles rather than individual user accounts | Granting of privileges to roles rather than individual users may aid in administration. This method ensures that the same privileges are assigned to users performing the same job functions.                                                                                                    | 8i         | В         | Y     | 1     |
| 2.47      | Privileges            | Review privileges granted to PUBLIC                            | Review all privileges granted to PUBLIC. Limit or revoke unnecessary PUBLIC privileges.                                                                                                    | 8i         | В         | R     | 1     |
| 2.48      | Roles                 | Limit assignment of RESOURCE                                   | Revoke the resource role from normal application user accounts. Although the query, "select privilege from sys.dba_sys_privs table where grantee = 'RESOURCE';" does not show UNLIMITED_TABLESPACE, a user granted RESOURCE will have an unlimited quota on SYSTEM even after the quota is set to 0. UNLIMITED_TABLESPACE overrides any explicit tablespace quotas. | 8i         | В         | Y     | 1     |
| 2.49      | Roles                 | Limit assignment of CONNECT                                    | Revoke connect role from normal application user accounts. The CONNECT role is much more than "CREATE SESSION".                                                                                                    | 8i         | В         | Y     | 1     |
| 2.50      | Roles                 | Limit assignment of DBA                                        | Revoke dba role from users who do not require it. Consider creating a sanitized version of the dba role with only those privileges that are necessary.                                                                                                    | 8i         | В         | R     | 1     |
| 2.51      | Packages              | Limit or deny access to UTL_FILE                               | Revoke the public execute privilege on utl_file as it can be used to access O/S                                                                                                    | 8i         | В         | Υ     | 1     |
| 2.52      | Packages              | Limit or deny access to UTL_TCP                                | Revoke the public execute privilege on utl_tcp as it can write and read sockets.                                                                                                    | 8i         | В         | Υ     | 1     |
| 2.53      | Packages              | Limit or deny access to UTL_HTTP                               | Revoke the public execute privilege on utl_http as it can write content to a web browser.                                                                                                    | 8i         | В         | Υ     | 1     |
| 2.54      | Packages              | Limit or deny access to UTL_SMTP                               | Revoke the public execute privilege on utl_smtp as it can send mail from the database server.                                                                                                    | 8i         | В         | Υ     | 1     |
| 2.55      | Packages              | Limit or deny access to DBMS_LOB                               | Revoke the public execute privilege. The package can be abused and relative paths can be used to                                                                                                    | 8i         | В         | Y     | 1     |

|           | Database Access                                 |                                      |                                                                                                    |            |           |       |       |  |  |  |  |  |
|-----------|-------------------------------------------------|--------------------------------------|----------------------------------------------------------------------------------------------------|------------|-----------|-------|-------|--|--|--|--|--|
| Item<br># | Configuration<br>Item                           | Action /<br>Recommended<br>Parameter | Comments                                                                                                    | ORA<br>VER | OS<br>VER | Score | Level |  |  |  |  |  |
|           |                                                 |                                      | access any file in any directory.                                                                                                    |            |           |       |       |  |  |  |  |  |
| 2.56      | Packages                                        | Limit or deny access to DBMS_SYS_SQL | Revoke the public execute privilege. Package can be used to run PL/SQL and SQL as the owner of the procedure rather than the caller.                                                                                                    | 8i         | В         | Y     | 1     |  |  |  |  |  |
| 2.57      | Packages                                        | Limit or deny access to DBMS_JOB     | Revoke the public execute privilege. The package can be abused to run scheduled jobs on the database.                                                                                                    | 8i         | В         | Υ     | 1     |  |  |  |  |  |
| 2.58      | Access to database objects by a fixed user link | Disallow                             | Fixed user database links which have a hardcoded username and password should be avoided.                                                                                                    | 8i         | В         | Y     | 1     |  |  |  |  |  |
| 2.59      | Listener password                               | Encrypt the listener password        | Set an encrypted password for the listener. The listener does not have a password set. Setting an encrypted password for the listener protects the listener from shutting down the listener, showing the services, or changing the listener settings. | 8i         | В         | Y     | 1     |  |  |  |  |  |

|           | Policy and Procedure                                     |                                      |                                                                                                    |            |           |       |       |  |  |  |  |  |
|-----------|----------------------------------------------------------|--------------------------------------|----------------------------------------------------------------------------------------------------|------------|-----------|-------|-------|--|--|--|--|--|
| Item<br># | Configuration<br>Item                                    | Action /<br>Recommended<br>Parameter | Comments                                                                                                    | ORA<br>VER | OS<br>VER | Score | Level |  |  |  |  |  |
| 3.01      | Oracle alert log file                                    | Review contents                      | The Oracle alert log file should be regularly reviewed for errors.                                                                                                    | 8i         | В         | N     | 1     |  |  |  |  |  |
| 3.02      | listener.log file                                        | Review contents                      | Regularly review the listener.log file for failed attempts to connect to the listener. Also periodically roll and archive the listener.log file. On Windows systems, rolling the log file will require stopping and starting the listener. An exceptionally large listener.log file may impact performance due to the log file being opened, appended to, and closed for each connection. | 8i         | В         | N     | 1     |  |  |  |  |  |
| 3.03      | http://otn.oracle.co<br>m/deploy/security/a<br>lerts.htm | Review for security alerts           | Regularly check the Oracle security alert page on <a href="http://otn.oracle.com/deploy/security/alerts.htm">http://otn.oracle.com/deploy/security/alerts.htm</a> .                                                                                                    | 8i         | В         | N     | 1     |  |  |  |  |  |
| 3.04      | v_\$resource_limit                                       | Review                               | Ensure the database is not approaching the limits of the resources allocated.                                                                                                    | 8i         | В         | Y     | 1     |  |  |  |  |  |
| 3.05      | Service or SID name                                      | Non-default                          | Do not use the default SID or service name of ORCL.                                                                                                    | 8i         | В         | Y     | 1     |  |  |  |  |  |

|           |                                                        |                                         | Policy and Procedure                                                                                                    |            |           |       |       |
|-----------|--------------------------------------------------------|-----------------------------------------|----------------------------------------------------------------------------------------------------|------------|-----------|-------|-------|
| Item<br># | Configuration<br>Item                                  | Action /<br>Recommended<br>Parameter    | Comments                                                                                                    | ORA<br>VER | OS<br>VER | Score | Level |
| 3.06      | Database creation scripts on host                      | Remove or secure                        | Databases may be created using the Database Configuration Assistant, which can be set to store database creation scripts on the server (by default they will be placed in the \$ORACLE_HOME/ assistants/dbca directory). Database creation scripts may also be created via home grown scripts written by the DBA. Database creation scripts may contain username and password combinations. After the database has been created, remove the scripts or at a minimum move them to a safe repository area. NOTE: Scripts may also be created in \$ORACLE_BASE/admin/\$ORACLE_SID/scripts/ | 8i         | В         | Y     | 1     |
| 3.07      | Unix root group members on host                        | Disallow oracle as member of root group | Ensure that the Oracle software owner account is not a member of the root group on Unix systems.                                                                                                    | 8i         | U         | Y     | 1     |
| 3.08      | Oracle DBA group<br>membership on<br>host              | Review                                  | Review the membership of the DBA group on the host to ensure that only authorized accounts are included. This should be limited to users who require DBA access.                                                                                                    | 8i         | В         | R     | 1     |
| 3.09      | Sensitive information in process list on host          | Avoid or encrypt                        | An enforced policy should exist to ensure that no scripts are running that display sensitive information in the process list such as the Oracle username and password. Suggest using a privileged process to get and decrypt encrypted passwords.                                                                                                    | 8i         | В         | N     | 1     |
| 3.10      | Sensitive information in cron jobs on host             | Avoid or encrypt                        | An enforced policy should exist to ensure that no cron jobs have sensitive information such as database username and passwords. Suggest using a privileged process to get and decrypt encrypted passwords.                                                                                                    | 8i         | U         | N     | 1     |
| 3.11      | Sensitive information in AT jobs on host               | Avoid or encrypt                        | An enforced policy should exist to ensure that no AT jobs have sensitive information such as database username and passwords. Suggest using a privileged process to get and decrypt encrypted passwords.                                                                                                    | 8i         | W         | N     | 1     |
| 3.12      | Sensitive information in environment variables on host | Avoid or encrypt                        | An enforced policy should exist to ensure that no users have unencrypted sensitive information such as database username and passwords set in environment variables. Suggest using a privileged process to get and decrypt encrypted passwords.                                                                                                    | 8i         | В         | N     | 1     |
| 3.13      | Sensitive                                              | Avoid or encrypt                        | An enforced policy should exist to ensure that no                                                                                                    | 8i         | В         | N     | 1     |

|           |                                        |                                             | Policy and Procedure                                                                                                    |            |           |       |       |
|-----------|----------------------------------------|---------------------------------------------|----------------------------------------------------------------------------------------------------|------------|-----------|-------|-------|
| Item<br># | Configuration<br>Item                  | Action /<br>Recommended<br>Parameter        | Comments                                                                                                    | ORA<br>VER | OS<br>VER | Score | Level |
|           | information in batch<br>files on host  |                                             | batch files have unencrypted sensitive information such as database username and passwords. Suggest using a privileged process to get and decrypt encrypted passwords.                                                                                                    |            |           |       |       |
| 3.14      | Oracle file locations                  | Separate for performance                    | Split the location of the Oracle software distribution, redo logs, data files, and indexes onto separate disks and controllers for resilience.                                                                                                    | 8i         | В         | Y     | 1     |
| 3.15      | Filesystems                            | Separate Oracle files from non-Oracle files | Only put database files on filesystems exclusively used by Oracle. Ensure that no Oracle files are on the same partition as the operating system, especially in a Windows environment.                                                                                                    | 8i         | В         | Y     | 1     |
| 3.16      | Optimal Flexible<br>Architecture       | Implement                                   | Follow the Oracle Optimal Flexible Architecture guidelines to provide for consistency and ease of administration.                                                                                                    | 8i         | В         | N     | 1     |
| 3.17      | Checksum PL/SQL code                   | Implement                                   | Store the checksum results and periodically check for alterations.                                                                                                    | 8i         | В         | N     | 1     |
| 3.18      | All database objects                   | Monitor                                     | Store the results of the time stamps of the creation, reload, and compilation of database objects and review the results regularly to ensure no unauthorized changes have occurred.                                                                                                    | 8i         | В         | N     | 1     |
| 3.19      | Ad-hoc queries on production databases | Avoid                                       | Disallow ad-hoc queries on production databases. This recommendation may not be suitable for all environments, for example, data warehouses.                                                                                                    | 8i         | В         | N     | 1     |
| 3.20      | Media integrity                        | Verify                                      | Backup media integrity should be checked regularly.                                                                                                    | 8i         | В         | N     | 1     |
| 3.21      | Remote shell access on host            | Encrypt session                             | If remote shell access is required, use ssh or a VPN solution to ensure that session traffic is encrypted. In a cluster environment (RAC or OPS) rsh and rcp are required between the nodes for the Oracle software owner. In the case of a cluster environment, the access should be restricted by user and host. | 8i         | В         | N     | 1     |
| 3.22      | Applications with database access      | Review                                      | Review and control which applications access the database.                                                                                                    | 8i         | В         | N     | 1     |
| 3.23      | Location of development database       | Separate server from production database    | Test and development databases should not be located on the same server as the production system.                                                                                                    | 8i         | В         | N     | 1     |
| 3.24      | Network location of production and     | Separate                                    | If possible, place production databases on a different network segment from test and development                                                                                                    | 8i         | В         | N     | 1     |

|           |                                                     |                                                    | Policy and Procedure                                                                                                    |            |           |       |       |
|-----------|-----------------------------------------------------|----------------------------------------------------|----------------------------------------------------------------------------------------------------|------------|-----------|-------|-------|
| Item<br># | Configuration<br>Item                               | Action /<br>Recommended<br>Parameter               | Comments                                                                                                    | ORA<br>VER | OS<br>VER | Score | Level |
|           | development databases                               |                                                    | databases.                                                                                                    |            |           |       |       |
| 3.25      | Monitor for development on production databases     | Prevent development on production databases        | Check for evidence of development occurring on production databases. Auditing can monitor this type of activity. Alternately, the last_ddl_time column of the dba_objects view can be used to check for objects that have changed. | 8i         | В         | N     | 1     |
| 3.26      | Access to production databases                      | Avoid access from development or test databases    | Database access from development and test databases to production databases should be prohibited.                                                                                                    | 8i         | В         | N     | 1     |
| 3.27      | Developer access to production databases            | Disallow                                           | Developers should not have direct access to production databases.                                                                                                    | 8i         | В         | N     | 1     |
| 3.28      | Developer<br>accounts on<br>production<br>databases | Remove                                             | Remove any developer accounts that exist in the production database.                                                                                                    | 8i         | В         | N     | 1     |
| 3.29      | Databases created from production exports           | Change passwords                                   | If test or development databases are created from backups or exports of the production system, ensure that all passwords are changed before granting access to developers or testers.                                              | 8i         | В         | N     | 1     |
| 3.30      | Databases created from production systems           | Remove sensitive data                              | If test or development databases are created from backups or exports of the production system, ensure that all sensitive data (such as payroll information) is removed before granting access to developers or testers.            | 8i         | В         | N     | 1     |
| 3.31      | Account<br>Management                               | Document and enforce account management procedures | Create and regularly review procedures for account management. This should include the creation of new user accounts, moving a user to a new group or role, and handling of dormant or inactive accounts.                          | 8i         | В         | N     | 1     |
| 3.32      | Change Control                                      | Document and enforce change control procedures     | Create and regularly review procedures for new applications that access the database and change control management procedures for releasing development code into production. Monitor the addition of new users and access rights. | 8i         | В         | N     | 1     |
| 3.33      | Disaster recovery procedures                        | Review                                             | Ensure the disaster recovery procedures are fully documented and regularly tested.                                                                                                    | 8i         | В         | N     | 1     |

|           | Policy and Procedure                                                   |                                                                                                    |                                                                                                    |            |           |       |       |  |  |  |  |
|-----------|------------------------------------------------------------------------|----------------------------------------------------------------------------------------------------|----------------------------------------------------------------------------------------------------|------------|-----------|-------|-------|--|--|--|--|
| Item<br># | Configuration<br>Item                                                  | Action /<br>Recommended<br>Parameter                                                                                                    | Comments                                                                                                    | ORA<br>VER | OS<br>VER | Score | Level |  |  |  |  |
| 3.34      | Backdoors                                                              | Eliminate                                                                                                    | Tight change control management procedures and checksums of the source code can help prevent backdoors into the database.                                                                                                    | 8i         | В         | N     | 1     |  |  |  |  |
| 3.35      | Public dissemination of database information                           | Disallow                                                                                                    | There is great risk in posting database information such as SIDs, hostnames, and IP addresses to newsgroups and mailing lists.                                                                                                    | 8i         | В         | N     | 1     |  |  |  |  |
| 3.36      | Screen saver                                                           | Set screen saver/lock with password protection of 15 minutes.                                                                                | If an organizational policy does not exist, 15 minutes is recommended.                                                                                                    | 8i         | В         | N     | 1     |  |  |  |  |
| 3.37      | Distribution of tnsnames.ora files to clients                          | Include only<br>necessary<br>tnsnames.ora when<br>distributing to clients                                                                    | If clients connect to the database using tnsnames.ora files, ensure that only necessary entries are included in the file when distributing to clients. Extraneous information in the tnsnames.ora file may be used as leverage by an attacker.                                                                                                    | 8i         | В         | N     | 1     |  |  |  |  |
| 3.38      | Put database in archivelog mode (if appropriate to database function). | If the database was<br>not created in<br>archivelog mode,<br>start the database in<br>mount mode, and<br>issue: alter database<br>achivelog; | Point in time recovery not possible unless database is in archivelog mode. In many cases, the database function may not warrant archivelog mode (such as a database that holds read-only or static data) and this setting can be ignored. If archive log mode is used, transmission of archive logs should be secured as LogMiner could be used to extract database information from the archive logs. | 8i         | В         | Y     | 1     |  |  |  |  |
| 3.39      | Windows Event<br>Log                                                   | Monitor                                                                                                    | The Windows Event Log should be regularly monitored for errors related to the Oracle database.                                                                                                    | 8i         | W         | N     | 1     |  |  |  |  |

|           | Host Files |                                    |                                                                                                  |    |   |   |   |  |  |  |
|-----------|------------|------------------------------------|--------------------------------------------------------------------------------------------------|----|---|---|---|--|--|--|
| Item<br># | Score Leve |                                    |                                                                                                  |    |   |   |   |  |  |  |
| 4.01      | init.ora   | remote_login_<br>passwordfile=none | Prevents remote privileged connections to the database. This suggests that remote administration | 8i | В | Y | 2 |  |  |  |

|           |                                       |                      |                |                                                                                                    | Host Files                                                                                                    |                                                                                                    |            |            |                    |       |
|-----------|---------------------------------------|----------------------|----------------|----------------------------------------------------------------------------------------------------|----------------------------------------------------------------------------------------------------|----------------------------------------------------------------------------------------------------|------------|------------|--------------------|-------|
| Item<br># | Co                                    | onfiguration<br>Item | Recoi          | ction /<br>mmended<br>rameter                                                                                        | Comm                                                                                                    | ents                                                                                                    | ORA<br>VER | OS<br>VER  | Score              | Level |
|           |                                       |                      |                |                                                                                                    | should be performed by rer database server via a secu Alternately, an administrativ created, the remote_login_exclusive, and logging of the implemented. See tables be configuration recommendate 6.41 regarding administrations.         | red connection. ve listener could be passwordfile set to e administrative listener velow for detailed tions. Also refer to item                                 |            |            |                    |       |
|           |                                       |                      |                | Re                                                                                                    | mote Administration of Ora                                                                                                    | ıcle via Host                                                                                                    |            |            |                    |       |
|           |                                       | Admin Lis            | tener          | remote_lo                                                                                                    | gin_passwordfile setting                                                                                                    | SSH or other Secure M                                                                                                    | ethod      |            | al Server<br>IPSec | via   |
|           | Unix N/A                              |                      |                | none                                                                                                    | Implement                                                                                                    | N/A                                                                                                    |            |            |                    |       |
| Wind      | dows                                  | N/A                  |                |                                                                                                    | none                                                                                                    | N/A                                                                                                    |            | lm         | plement            |       |
|           |                                       | Admin Lis            | tonor          |                                                                                                    | ninistration of Oracle via Adgin_passwordfile setting                                                                                                    | dministrative Listener<br>Admin Listener Logg                                                                                                    | nina       | Client Lis | topor Lo           | aging |
| Ш         | nix                                   | Require              |                | remote_io                                                                                                    | exclusive                                                                                                    | Required                                                                                                    | Jing       |            | / Encoura          |       |
|           | dows                                  | Require              |                |                                                                                                    | exclusive                                                                                                    | Required                                                                                                    |            |            | / Encoura          |       |
| 4.00      | :-:4                                  |                      | o7_dictio      | nary                                                                                                    | Prevents users or roles gra                                                                                                    |                                                                                                    | 0:         |            |                    |       |
| 4.02      | init.o                                | ra<br>               |                | ility= FALSE                                                                                                    | may cause some application especially 3 <sup>rd</sup> party application                                                                                                    | ns to stop working –<br>ions.                                                                                                    | 8i         | В          | Y                  | 2     |
| 4.05      | 4 05 1 - 1                            |                      | Remove<br>host | binary from                                                                                                    | ExtProc functionality allows functions to be called from extproc functionality is not ubinary. Strongly recommer binary from Windows syste admin or system privileges functionality is required, refuncted 175429.1 for instructionality. | within PL/SQL. If required, remove this and removing extprocoms as this is run as with on Windows. If extprocoms to Oracle Metalink ons on securing extprocoms. | 8i         | В          | Y                  | 2     |
| 4.06      | .06 tnsnames.ora Remove extproc entry |                      | extproc        | ExtProc functionality allows functions to be called from extproc functionality is not uentry. If extproc functionali | within PL/SQL. If required, remove this                                                                                                    | 8i                                                                                                    | В          | Y          | 2                  |       |

|           |                                                 |                                              | Host Files                                                                                                    |            |           |       |       |
|-----------|-------------------------------------------------|----------------------------------------------|----------------------------------------------------------------------------------------------------|------------|-----------|-------|-------|
| Item<br># | Item Recommended Parameter Oracle Metalink note |                                              | Comments                                                                                                    | ORA<br>VER | OS<br>VER | Score | Level |
|           |                                                 |                                              | Oracle Metalink note 175429.1 for instructions on securing extproc. In short a separate listener should be created running as a non-privileged user and the tnsnames.ora file will need to be modified to reflect the correct port for the new Oracle listener.                                                                                                    |            |           |       |       |
| 4.07      | listener.ora                                    | Remove extproc entry                         | ExtProc functionality allows external C and Java functions to be called from within PL/SQL. If extproc functionality is not required, remove this entry. If extproc functionality is required, refer to Oracle Metalink note 175429.1 for instructions on securing extproc. In short, create a new listener specifically for extproc. This listener should run as an unprivileged OS user. On Unix this might be the "nobody" account, on Windows, it should not be a Windows LOCAL SYSTEM user and should have the "Logon as a service" privilege. | 8i         | В         | Y     | 2     |
| 4.08      | listener.ora                                    | Change standard ports                        | Avoid running the listener on their normal ports such as 1521 and 1526.                                                                                                    | 8i         | В         | Υ     | 2     |
| 4.10      | listener.ora                                    | connect_timeout_<br>listener=10              | This is the time in seconds that a client is allowed to complete a connection request to the listener after the network connection has been established. If not set in the listenter.ora file, the default is none (there is no limit). Suggestion is to set to a low initial value and adjust upward if normal clients are unable to connect within the time allocated.                                                                                                    | 8i         | В         | Y     | 2     |
| 4.11      | protocol.ora                                    | tcp.validnode_<br>checking= YES              | Set this parameter in the \$ORACLE HOME/network/admin/protocol.ora file.                                                                                                    | 8i         | В         | Υ     | 2     |
| 4.12      | protocol.ora                                    | Set tcp.invited_nodes to valid values        | Use IP addresses of authorized hosts to set this parameter in the protocol.ora file.                                                                                                    | 8i         | В         | R     | 2     |
| 4.13      | protocol.ora                                    | Set<br>tcp.excluded_nodes<br>to valid values | Use IP addresses of unauthorized hosts to set this parameter in the protocol.ora file. Note: if the tcp.invited_nodes is set, the tcp.excluded_nodes values are ignored.                                                                                                    | 8i         | В         | R     | 2     |
| 4.18      | sqlnet.ora                                      | sqlnet.expire_time=                          | This is the time interval in minutes to send probes for dead connection detection. Idle connections do not get disconnected, but dead connections do. If this is not set in the sqlnet.ora file, the default is                                                                                                    | 8i         | В         | Y     | 2     |

|           | Host Files                       |                                      |                                                                                                    |            |           |       |       |  |  |
|-----------|----------------------------------|--------------------------------------|----------------------------------------------------------------------------------------------------|------------|-----------|-------|-------|--|--|
| Item<br># | Configuration<br>Item            | Action /<br>Recommended<br>Parameter | Comments                                                                                                    | ORA<br>VER | OS<br>VER | Score | Level |  |  |
|           |                                  |                                      | never to expire.                                                                                                    |            |           |       |       |  |  |
| 4.19      | All associated application files | Verify permissions                   | Check the file permissions for all application files for proper ownership and minimal file permissions. This includes all 3 <sup>rd</sup> party application files on the server that access the database. Any 3 <sup>rd</sup> party applications should be installed on a separate server from the database. If this is not possible in the environment, ensure that the 3 <sup>rd</sup> party applications are installed on separate partitions from the Oracle software and associated datafiles.                                                                                                    | 8i         | В         | N     | 2     |  |  |
| 4.20      | tnsnames.ora                     | server=dedicated                     | Random port reassignment is generally undesirable from a security standpoint. On Unix platforms prior to 9i, if MTS is used, communication by default is redirected to random ports above 1024. Setting server=dedicated in the \$ORACLE_HOME/network/admin/ tnsnames.ora file prevents the random reassignment of ports. Alternately, the port reassignment can be limited by placing entries similar to the following in the init.ora file:  mts_dispatchers="(address=(protocol=tcp) (host=hostname) (port=port)) dispatchers=1)"  OR  local_listener="(address_list = (address= (protocol=tcp) (host=hostname)(port=port)) (address=(protocol=tcp)(key= hostname)))" | 8i         | U         | Y     | 2     |  |  |
| 4.21      | Windows registry                 | use_shared_socket=<br>TRUE           | On Windows systems, the port used to establish a connection is automatically reassigned to a random port number. Add this to the HKEY_LOCAL_MACHINE\ SOFTWARE\ORACLE\HOME<#> registry key if random port reassignment is undesired, such as if there is a need to pipe through a firewall. See Oracle Metalink note 124140.1 for details.                                                                                                    | 8i         | W         | Y     | 2     |  |  |

|           | Host Files                         |                                      |                                                                                                    |            |           |       |       |  |  |  |
|-----------|------------------------------------|--------------------------------------|----------------------------------------------------------------------------------------------------|------------|-----------|-------|-------|--|--|--|
| Item<br># | Configuration<br>Item              | Action /<br>Recommended<br>Parameter | Comments                                                                                                    | ORA<br>VER | OS<br>VER | Score | Level |  |  |  |
| 4.22      | Oracle software owner host account | Lock account                         | On Unix systems, lock the Oracle software owner account. If the account cannot be locked, use a very strong password for the account. Account can be unlocked if system maintenance is required. This is not recommended for Windows environments. | 8i         | U         | Y     | А     |  |  |  |

|           | Database Access                         |                                                                                                    |                                                                                                    |            |           |       |       |  |  |
|-----------|-----------------------------------------|----------------------------------------------------------------------------------------------------|----------------------------------------------------------------------------------------------------|------------|-----------|-------|-------|--|--|
| Item<br># | Configuration<br>Item                   | Action /<br>Recommended<br>Parameter                                                                                                    | Comments                                                                                                    | ORA<br>VER | OS<br>VER | Score | Level |  |  |
| 5.01      | Default Accounts<br>(created by Oracle) | The following actions are recommended in order of preference for default accounts:  1. Drop the user 2. Lock the user account 3. Change the default password | A list of default accounts and passwords that may be created depending upon the Oracle version and options installed is included in Appendix B.  Depending upon the particular database and application environment, these accounts should be protected by one of these methods. A specific example is the CTXSYS account. Oracle ConText (formally Intermedia) functionality allows access to external files. Lock the CTXSYS account if ConText is required or drop the CTXSYS user with the cascade option if ConText is not required. | 8i         | В         | Y     | 2     |  |  |
| 5.02      | Third party default passwords           | Set all default<br>account passwords to<br>non-default strong<br>passwords                                                                                   | Some third party applications create well known default accounts in an Oracle database. If possible, the default password for these accounts should be changed or the account should be locked.  Appendix B contains some default accounts created by some 3 <sup>rd</sup> party applications.                                                                                                    | 8i         | В         | N     | 2     |  |  |
| 5.03      | Accounts                                | Lock account access for application schema owners                                                                                                    | If possible, lock the account for the application schema owner. Users should not connect to the database as the application owner.                                                                                                    | 8i         | В         | R     | 2     |  |  |
| 5.04      | Database Profiles                       | Review accounts                                                                                                    | Check and review any user who has                                                                                                    | 8i         | В         | R     | 2     |  |  |

|           | Database Access       |                                                                |                                                                                                    |            |           |       |       |  |  |  |
|-----------|-----------------------|----------------------------------------------------------------|----------------------------------------------------------------------------------------------------|------------|-----------|-------|-------|--|--|--|
| Item<br># | Configuration<br>Item | Action /<br>Recommended<br>Parameter                           | Comments                                                                                                    | ORA<br>VER | OS<br>VER | Score | Level |  |  |  |
|           |                       | where PASSWORD=<br>'EXTERNAL'                                  | password='EXTERNAL'. Do not allow remote OS authentication to the database.                                                                                                    |            |           |       |       |  |  |  |
| 5.05      | Database Profiles     | Set password_verify_<br>function to a<br>verification function | Allows password verification function to be called when passwords are changed. This always works for password changes via the "password" command at an SQL prompt. It may or may not work with the ALTER USER command. This setting may not be applicable for middle tier application accounts that access the database. Oracle provides utlpwdmg.sql which can be used to create a password verification function. If using this script to create a password verification function, suggest making the following changes at the bottom of the utlpwdmg.sql file:  PASSWORD_GRACE_TIME 3 (Item #2.06)  PASSWORD_REUSE_TIME 365 (Item #2.04)  PASSWORD_REUSE_MAX 20 (Item #2.03)  FAILED_LOGIN_ATTEMPTS 3 (Item #2.01)  PASSWORD_LOCK_TIME 1 (Item #2.05)  Also suggest modifying the line:  IF length(password) < 4  by changing the minimum password length to 8.  These settings are in accordance with the recommendations in this document. Local policy may override these recommendations and the values in the utlpwdmg.sql file should be modified accordingly. | 8i         | В         | Y     | 2     |  |  |  |
| 5.06      | Database Profiles     | Set CPU_PER_<br>SESSION as<br>appropriate                      | Ensure that users profile settings have appropriate values set for the particular database and application.                                                                                                    | 8i         | В         | R     | 2     |  |  |  |
| 5.07      | Database Profiles     | Set PRIVATE_SGA as appropriate                                 | Ensure that users profile settings have appropriate values set for the particular database and application. This only applies when shared/multi-threaded server is in use.                                                                                                    | 8i         | В         | R     | 2     |  |  |  |
| 5.08      | Database Profiles     | Set LOGICAL_READS_ PER_SESSION as                              | Ensure that users profile settings have appropriate values set for the particular database and application.                                                                                                    | 8i         | В         | R     | 2     |  |  |  |

|           | Database Access       |                                                               |                                                                                                    |            |           |       |       |  |  |
|-----------|-----------------------|---------------------------------------------------------------|----------------------------------------------------------------------------------------------------|------------|-----------|-------|-------|--|--|
| Item<br># | Configuration<br>Item | Action /<br>Recommended<br>Parameter                          | Comments                                                                                                    | ORA<br>VER | OS<br>VER | Score | Level |  |  |
|           |                       | appropriate                                                   |                                                                                                    |            |           |       |       |  |  |
| 5.09      | Database Profiles     | Set SESSIONS_PER_ USER as appropriate                         | Ensure that users profile settings have appropriate values set for the particular database and application.                                                                                                    | 8i         | В         | R     | 2     |  |  |
| 5.10      | Database Profiles     | Set CONNECT_TIME as appropriate                               | Ensure that users profile settings have appropriate values set for the particular database and application.                                                                                                    | 8i         | В         | R     | 2     |  |  |
| 5.11      | Database Profiles     | Set IDLE_TIME as appropriate                                  | Ensure that users profile settings have appropriate values set for the particular database and application.                                                                                                    | 8i         | В         | R     | 2     |  |  |
| 5.12      | Tables                | Do not store passwords in clear text in Oracle tables         | Passwords stored by applications in the database tables should be encrypted. Access to these tables should be limited.                                                                                                    | 8i         | В         | N     | 2     |  |  |
| 5.13      | Tables                | Encrypt critical data                                         | Critical data should be encrypted to prevent the DBA from accessing it. Alternately, audit key tables. This does not prevent the DBA from viewing the data, but would create a record of the activity. Management of the encryption key must be done carefully as exposure of the key will render the encryption moot. | 8i         | В         | N     | 2     |  |  |
| 5.14      | Views                 | Revoke public access to all public views that start with ALL_ | Revoke access to these views when possible. This may interfere with some applications.                                                                                                    | 8i         | В         | Y     | 2     |  |  |
| 5.15      | Roles                 | Password protect roles                                        | Role passwords are useful when an application controls whether or not a role is turned on. This prevents a user directly accessing the database via SQL (rather than through the application) from having enabling the privileges associated with the role.                                                            | 8i         | В         | Y     | 2     |  |  |
| 5.16      | Packages              | Limit or deny access to dbms_backup_ restore                  | Provides file system functions such as copying files, altering control files, accessing devices, and deleting files.                                                                                                    | 8i         | В         | Y     | 2     |  |  |
| 5.17      | Packages              | Limit or deny access to DBMS_RANDOM                           | Revoke the public execute privilege. It is used to generate random numbers but the numbers generated are known to not be sufficiently random. Also, DBMS_RANDOM could be used to weakly encrypt data by users who should not be storing                                                                                | 8i         | В         | Y     | 2     |  |  |

|           | Database Access       |                                       |                                                                                                    |            |           |       |       |  |  |
|-----------|-----------------------|---------------------------------------|----------------------------------------------------------------------------------------------------|------------|-----------|-------|-------|--|--|
| Item<br># | Configuration<br>Item | Action /<br>Recommended<br>Parameter  | Comments                                                                                                    | ORA<br>VER | OS<br>VER | Score | Level |  |  |
|           |                       |                                       | encrypted data.                                                                                                    |            |           |       |       |  |  |
| 5.18      | OEM objects           | Remove if OEM not used (see comments) | Execute \$ORACLE_HOME/rdbms/admin/catnsnmp.sql to remove all the objects and delete the file \$ORACLE_HOME/bin/dbsnmp. | 8i         | В         | Y     | 2     |  |  |

|           | Policy and Procedure                              |                                                   |                                                                                                    |            |           |       |       |  |  |  |
|-----------|---------------------------------------------------|---------------------------------------------------|----------------------------------------------------------------------------------------------------|------------|-----------|-------|-------|--|--|--|
| Item<br># | Configuration<br>Item                             | Action /<br>Recommended<br>Parameter              | Comments                                                                                                    | ORA<br>VER | OS<br>VER | Score | Level |  |  |  |
| 6.01      | Oracle Installation                               | Oracle software owner account name NOT oracle     | Do not name the Oracle software owner account oracle as it is very well known.                                                                                                    | 8i         | В         | Y     | 2     |  |  |  |
| 6.02      | Oracle SID for 3 <sup>rd</sup> party applications | Non-default SID                                   | Change the default SID of the third party application to avoid using the well known SID. This also applies to the user accounts and passwords installed by these applications. The idea is that any application that creates a database or user accounts should have the default name changed. If the default names are used and well known, this can be used as leverage for an attack. | 8i         | В         | N     | 2     |  |  |  |
| 6.03      | Oracle Installation                               | Separate users for different components of Oracle | For Unix systems, create unique user accounts for each Oracle process/service in order to differentiate accountability and file access controls. Separating the user for the intelligent agent, the listener, and the database is recommended. This is not recommended for Windows environments.                                                                                         | 8i         | U         | Y     | 2     |  |  |  |
| 6.04      | Auditing                                          | Audit ALTER ANY<br>TABLE                          | Audit the use of ALTER ANY TABLE.                                                                                                    | 8i         | В         | Υ     | 2     |  |  |  |
| 6.05      | Auditing                                          | Audit ALTER USER                                  | Audit the use of ALTER USER.                                                                                                    | 8i         | В         | Υ     | 2     |  |  |  |
| 6.06      | Auditing                                          | Audit any CREATE statement                        | Audit the use of any CREATE statement.                                                                                                    | 8i         | В         | Υ     | 2     |  |  |  |
| 6.07      | Auditing                                          | Audit CREATE ROLE                                 | Audit the use of CREATE ROLE.                                                                                                    | 8i         | В         | Υ     | 2     |  |  |  |
| 6.08      | Auditing                                          | Audit CREATE USER                                 | Audit the use of CREATE USER.                                                                                                    | 8i         | В         | Υ     | 2     |  |  |  |
| 6.09      | Auditing                                          | Audit CREATE                                      | Audit the use of CREATE SESSION for successful                                                                                                    | 8i         | В         | Υ     | 2     |  |  |  |

|           | Policy and Procedure              |                                                                        |                                                                                                    |            |           |       |       |  |  |  |
|-----------|-----------------------------------|------------------------------------------------------------------------|----------------------------------------------------------------------------------------------------|------------|-----------|-------|-------|--|--|--|
| Item<br># | Configuration<br>Item             | Action /<br>Recommended<br>Parameter                                   | Comments                                                                                                    | ORA<br>VER | OS<br>VER | Score | Level |  |  |  |
|           |                                   | SESSION                                                                | or unsuccessful operations.                                                                                                    |            |           |       |       |  |  |  |
| 6.10      | Auditing                          | Audit any DROP statement                                               | Audit the use of any DROP statement.                                                                                                    | 8i         | В         | Y     | 2     |  |  |  |
| 6.11      | Auditing                          | Audit DROP ANY<br>PROCEDURE                                            | Audit the use of DROP ANY PROCEDURE.                                                                                                    | 8i         | В         | Y     | 2     |  |  |  |
| 6.12      | Auditing                          | Audit DROP ANY<br>TABLE                                                | Audit the use of DROP ANY TABLE.                                                                                                    | 8i         | В         | Y     | 2     |  |  |  |
| 6.13      | Auditing                          | Audit GRANT ANY<br>PRIVILEGE                                           | Audit the use of GRANT ANY PRIVILEGE.                                                                                                    | 8i         | В         | Y     | 2     |  |  |  |
| 6.14      | Auditing                          | Audit GRANT ANY<br>ROLE                                                | Audit the use of GRANT ANY ROLE.                                                                                                    | 8i         | В         | Y     | 2     |  |  |  |
| 6.15      | Auditing                          | Audit INSERT failures                                                  | Audit INSERT failures attempted into critical data objects.                                                                                                    | 8i         | В         | Y     | 2     |  |  |  |
| 6.16      | Auditing                          | Logon, logoff,<br>database start or<br>stop, and other<br>information. | Create triggers against all tables and system events that are meaningful to the database and application.                                                          | 8i         | В         | N     | 2     |  |  |  |
| 6.17      | Auditing                          | Use triggers to implement row level auditing                           | Use triggers to enforce row level auditing for important data.                                                                                                    | 8i         | В         | N     | 2     |  |  |  |
| 6.19      | Auditing                          | Review procedures and reports to review audit logs                     | Regular, timely reviews of the collected audit information is encouraged.                                                                                          | 8i         | В         | N     | 2     |  |  |  |
| 6.20      | Auditing                          | Set AUDIT ALL ON<br>SYS.AUD\$ BY<br>ACCESS                             | By setting AUDIT ALL ON SYS.AUD\$ BY ACCESS, attempts to alter the audit trail will be audited. Only applicable if the audit trail parameter is set to DB or TRUE. | 8i         | В         | Y     | 2     |  |  |  |
| 6.21      | Auditing                          | Regularly purge the audit trail                                        | Review the purging procedures to ensure that the audit trail is purged regularly.                                                                                  | 8i         | В         | N     | 2     |  |  |  |
| 6.22      | Alerts on high priority incidents | Create processes to alert                                              | Create processes to monitor and alert of high priority incidents.                                                                                                  | 8i         | В         | N     | 2     |  |  |  |
| 6.23      | Any remote access to host         | Controlled                                                             | All remote access to the database should be through an application gateway firewall that supports Oracle network firewall proxy.                                   | 8i         | В         | N     | 2     |  |  |  |
| 6.24      | Intelligent agent                 | Do not use                                                             | If the database server is accessible via the Internet, do not use the Intelligent Agent. This may not be practical for OEM or SNMP monitored databases.            | 8i         | В         | Y     | 2     |  |  |  |

|           |                                             |                                            | Policy and Procedure                                                                                                    |            |           |       |       |
|-----------|---------------------------------------------|--------------------------------------------|----------------------------------------------------------------------------------------------------|------------|-----------|-------|-------|
| Item<br># | Configuration<br>Item                       | Action /<br>Recommended<br>Parameter       | Comments                                                                                                    | ORA<br>VER | OS<br>VER | Score | Level |
| 6.25      | Application PL/SQL code                     | Wrap                                       | The wrap program provided by Oracle encodes the PL/SQL source code but does not encrypt it. This makes the source code unreadable.                                                                                                    | 8i         | В         | Y     | 2     |
| 6.26      | PL/SQL code variables and constants         | Obscure                                    | The wrap program does not encode variables and constants. One way to obscure these is to build strings from concatenated parts in code.                                                                                                    | 8i         | В         | N     | 2     |
| 6.27      | Hard coded data in PL/SQL code              | Avoid or encrypt                           | Do not use unencrypted hard coded usernames, passwords, or other critical data in the PL/SQL code.                                                                                                    | 8i         | В         | N     | 2     |
| 6.28      | Decommissioned applications                 | Remove all components                      | Ensure that all associated binaries, users, batch process, and access rights are removed when applications are decommissioned.                                                                                                    | 8i         | В         | N     | 2     |
| 6.29      | Usernames and passwords                     | Do not hardcode in application source code | Do not hard code usernames and passwords in application source code. Recommend setting username and passwords in an encrypted external file or database table.                                                                                            | 8i         | В         | N     | 2     |
| 6.30      | DDL statements in application               | Disallow                                   | Applications should not alter the database schema.                                                                                                    | 8i         | В         | N     | 2     |
| 6.31      | Reporting tool interface and authentication | Review                                     | Any administrative access to the database host should be controlled by an application level firewall.                                                                                                    | 8i         | В         | N     | 2     |
| 6.32      | Enabling of batch process account           | Time enabled                               | The account that is used to run batch processes should be enabled only during the time that the batch processes run. If batch processing is process dependent rather than time dependent, it may be possible to establish a window to enable the account. | 8i         | В         | N     | 2     |
| 6.33      | Passwords for batch processes               | Secure                                     | Passwords for batch processes should not be a command line parameter or an environment variable.                                                                                                    | 8i         | В         | N     | 2     |
| 6.34      | External account access for batch processes | Disallow                                   | External accounts used for batch processes allow a simple way to access the database.                                                                                                    | 8i         | В         | N     | 2     |
| 6.35      | Object and table owners                     | Review                                     | Identify the owner of all objects and tables that are used by third party applications.                                                                                                    | 8i         | В         | R     | 2     |
| 6.36      | Data in development                         | Protect                                    | If data is imported from a production database to development or test databases, ensure that any                                                                                                    | 8i         | В         | N     | 2     |

|           | Policy and Procedure                    |                                                                                                    |                                                                                                    |            |           |       |       |
|-----------|-----------------------------------------|----------------------------------------------------------------------------------------------------|----------------------------------------------------------------------------------------------------|------------|-----------|-------|-------|
| Item<br># | Configuration<br>Item                   | Action /<br>Recommended<br>Parameter                                                                                                    | Comments                                                                                                    | ORA<br>VER | OS<br>VER | Score | Level |
|           | database                                |                                                                                                    | sensitive data (i.e. payroll information) is not accessible to users of the development or test databases. This can be done by either deleting, encrypting, or otherwise protecting the sensitive data.                                                                                                    |            |           |       |       |
| 6.37      | Database links to production databases  | Avoid links from development database                                                                                                    | Database links from development and test databases to production databases should be forbidden.                                                                                                    | 8i         | В         | N     | 2     |
| 6.38      | User permissions                        | Review                                                                                                    | Review and test development databases for users with excess permissions not granted in production.                                                                                                    | 8i         | В         | N     | 2     |
| 6.39      | Procedures for backup tape retrieval    | Review                                                                                                    | Ensure the procedures for backup tape retrieval are documented and are adequate to prevent social engineering attacks to steal data.                                                                                                    | 8i         | В         | N     | 2     |
| 6.40      | Intrusion detection system on host      | Utilize                                                                                                    | Use a host based Intrusion Detection System on the server hosting the Oracle database.                                                                                                    | 8i         | В         | N     | 2     |
| 6.41      | Multiple listeners                      | Create separate listeners for clients and administration. Protect the administrative listener with IPSec ESP or OAS SSL and a personal firewall. | An administrative listener, protected by IPSec, could allow administrators access to the server if the client listener(s) are taken down. Preference of implementation is IPSec ESP, otherwise SSL and personal firewall. If SSL is not possible, use OAS native encryption/integrity with a personal firewall, otherwise use a personal firewall. Access should be limited to specific administrative workstations. | 8i         | В         | N     | 2     |
| 6.42      | Remote<br>Administration of<br>Listener | Configure listener to have an SSL port.                                                                                                    | If remote administration of a listener via the listener utility is required, e.g., no administration through SSH or MS Terminal Server, configure the listener to have a TCPS (SSL) port. If the listener is configured to use multiple protocols, set the SSL protocol as the first protocol in listener.ora.                                                                                                    | 8i         | В         | N     | 2     |

## 3. Appendix A – Additional Settings

This section contains additional settings to consider. Unlike the Level 1 and Level 2 settings which are strongly recommended, the settings in this section may be version specific, extremely difficult to implement, or intended only for environments where security is especially stringent.

|           |                                                       |                                                                                                    | Appendix A                                                                                                    |            |           |       |       |
|-----------|-------------------------------------------------------|----------------------------------------------------------------------------------------------------|----------------------------------------------------------------------------------------------------|------------|-----------|-------|-------|
| Item<br># | Configuration<br>Item                                 | Action /<br>Recommended<br>Parameter                                                                                  | Comments                                                                                                    | ORA<br>VER | OS<br>VER | Score | Level |
| 7.01      | OAS - General                                         | Review requirement for integrity and confidentiality requirements.                                                    | Only implement OAS if a local integrity/encryption policy does not already exist, e.g., IPSec or other means for providing integrity/confidentiality services. | 8i         | В         | Y     | А     |
| 7.02      | OAS – Oracle<br>Wallet Owner<br>Permissions           | Set configuration method for Oracle Wallet. Ensure only the appropriate Oracle user account has access to the wallet. | The Oracle service account must have access to the wallet.                                                                                                    | 8i         | В         | Y     | A     |
| 7.03      | OAS – Oracle<br>Wallet Trusted<br>Certificates        | Remove certificate authorities (CAs) that are not required.                                                           | Trust only those CAs that are required by clients and servers.                                                                                                 | 8i         | В         | Y     | А     |
| 7.04      | OAS – Oracle<br>Wallet Trusted<br>Certificates Import | When adding CAs, verify fingerprint of CA certificates.                                                               | When adding CA certificates via out-of-band methods, fingerprints should be used to verify the certificate.                                                    | 8i         | В         | N     | А     |
| 7.05      | OAS – Certificate<br>Request Key Size                 | Request the maximum key size available.                                                                               | The largest key size available that is compatible with the network environment should be selected.                                                             | 8i         | В         | Y     | А     |
| 7.06      | OAS – Server<br>Oracle Wallet Auto<br>Login           | Allow Auto Login for<br>the server's Oracle<br>Wallet                                                                 | For Windows Oracle database servers, SSL will not work unless Auto Login is set.                                                                               | 8i         | W         | Y     | А     |
| 7.07      | OAS – SSL Tab                                         | SSL is preferred method. If PKI not possible, use OAS Integrity/Encryption.                                           | OAS Integrity/Encryption should only be used if required because of non-SSL clients.                                                                           | 8i         | В         | R     | А     |
| 7.08      | OAS - SSL<br>Version                                  | Set SSL version.<br>SSL_VERSION = 3.0                                                                                 | Any should not be used.                                                                                                    | 8i         | В         | Y     | А     |

|           | Appendix A                         |                                                                                                    |                                                                                                    |            |           |          |       |
|-----------|------------------------------------|----------------------------------------------------------------------------------------------------|----------------------------------------------------------------------------------------------------|------------|-----------|----------|-------|
| Item<br># | Configuration<br>Item              | Action /<br>Recommended<br>Parameter                                                                                                    | Comments                                                                                                    | ORA<br>VER | OS<br>VER | Score    | Level |
| 7.09      | OAS – SSL Cipher<br>Suite          | Set SSL Cipher Suite. SSL_CIPHER_ SUITES = SSL_ RSA_ WITH_3DES_ EDE_ CBC_SHA)                                                            | At a minimum, triple DES should be supported. Add SSL_RSA_WITH_RC4_128_SHA or SSL_RSA_WITH_RC4_128_MD5 only if clients don't support the recommended value. | 8i         | В         | <b>Y</b> | A     |
| 7.11      | OAS – SSL Client<br>Authentication | SSL_CLIENT_<br>AUTHENTICATION=<br>TRUE                                                                                                   | If client certificates are not supported in the enterprise, then set to FALSE.                                                                              | 8i         | В         | Y        | А     |
| 7.12      | OAS - Encryption<br>Tab            | Use OAS encryption only if SSL is not feasible.                                                                                          | OAS Integrity/Encryption should only be used if required because of non-SSL clients.                                                                        | 8i         | В         | R        | А     |
| 7.13      | OAS – Encryption<br>Type           | Set encryption type to required. SQLNET. ENCRYPTION_ SERVER = REQUIRED                                                                   | Using required will ensure that OAS encryption takes place.                                                                                                 | 8i         | В         | Y        | А     |
| 7.14      | OAS – Encryption<br>Seed           | Set a different seed<br>on each client and<br>server and a seed<br>size of 70 characters.<br>SQLNET.CRYPTO_<br>SEED =<br>some70charValue | Avoid using reserved characters, i.e., single quote, double quote, space, number sign, equal sign, right or left parenthesis, comma, and backslash          | 8i         | В         | Y        | A     |
| 7.15      | OAS – Encryption<br>Method         | Set SQLNET. ENCRYPTION_ TYPES_SERVER= (3DES168, 3DES112)                                                                                 | At a minimum, triple DES should be supported. Add RC4_256 or RC4_128 only if clients don't support the recommended values.                                  | 8i         | В         | Y        | А     |
| 7.16      | OAS – Integrity<br>Checksum        | Set SQLNET. CRYPTO_ CHECKSUM_ SERVER= REQUIRED                                                                                           | If IPSec, SSL 3.0, or similar integrity checking is not implmented, but integrity services are required, then use OAS Integrity.                            | 8i         | В         | Y        | Α     |
| 7.18      | RAID file systems                  | Implement                                                                                                    | File systems holding the Oracle data should be on RAID volumes for resilience.                                                                              | 8i         | В         | N        | Α     |
| 7.19      | Magnetically wipe                  | Implement                                                                                                    | Magnetically wipe old, no longer used, or failed                                                                                                    | 8i         | В         | N        | Α     |

|           | Appendix A                    |                                               |                                                                                                    |            |           |       |       |
|-----------|-------------------------------|-----------------------------------------------|----------------------------------------------------------------------------------------------------|------------|-----------|-------|-------|
| Item<br># | Configuration<br>Item         | Action /<br>Recommended<br>Parameter          | Comments                                                                                                    | ORA<br>VER | OS<br>VER | Score | Level |
|           | failed disks                  |                                               | disks. This issue is most likely handled by system administrators.                                                                                                    |            |           |       |       |
| 7.20      | Backups on system disks       | Verify permissions                            | In many environments, database backups are written to system disks. In this type of environment, ensure that the backup files are protected. Files should be owned by oracle software owner set with owner read/write permissions only. | 8i         | В         | N     | А     |
| 7.21      | Off site backup storage       | Implement                                     | Implement off site backup storage procedures.                                                                                                    | 8i         | В         | N     | Α     |
| 7.22      | Recovery procedures           | Document and Test                             | Ensure that database recovery procedures are fully documented and regularly tested.                                                                                                    | 8i         | В         | N     | Α     |
| 7.23      | Backup and restore procedures | Document and Test                             | Ensure that database backup and restore procedures are fully documented and regularly tested.                                                                                                    | 8i         | В         | N     | А     |
| 7.24      | Screening router              | Implement to restrict access to database host | Implement a screening router to restrict access to the database host.                                                                                                    | 8i         | В         | N     | А     |
| 7.25      | Personal fiirewall            | Implement on database administration machines | Use a personal firewall on all computers used to administer databases.                                                                                                    | 8i         | В         | N     | А     |

Note: User communities that are required to configure their database to comply with FIPS should refer to the Oracle Advanced Security FIPS 140-1 Settings in the Oracle Advanced Security Administrator's Guide; however, the benchmark's encryption, integrity and protocol settings are the preferred settings.

## 4. Appendix B – Default User Accounts

Appendix B contains a list of default accounts that may be created during the installation of Oracle products and some select 3<sup>rd</sup> party products. The actual accounts that are created depend upon the version of Oracle installed and the specific options chosen during the installation. This is intended as a guide to be used with recommendation 5.01 and 5.02 in removing, disabling, or modifying the password for the default accounts created.

| Username                     | Identified by      | HashVal          |
|------------------------------|--------------------|------------------|
| ADAMS                        | WOOD               | 72CDEF4A3483F60D |
| ADLDEMO                      | ADLDEMO            | 147215F51929A6E8 |
| ADMIN                        | JETSPEED           | CAC22318F162D597 |
| ANONYMOUS                    | values 'anonymous' | anonymous        |
| APPLSYS                      | FND                | 0F886772980B8C79 |
| APPLYSYSPUB                  | PUB                | A5E09E84EC486FC9 |
| APPS                         | APPS               | D728438E8A5925E0 |
| APPUSER                      | APPPASSWORD        | 7E2C3C2D4BF4071B |
| AQ                           | AQ                 | 2B0C31040A1CFB48 |
| AQDEMO                       | AQDEMO             | 5140E342712061DD |
| AQJAVA                       | AQJAVA             | 8765D2543274B42E |
| AQUSER                       | AQUSER             | 4CF13BDAC1D7511C |
| AUDIOUSER                    | AUDIOUSER          | CB4F2CEC5A352488 |
| AURORA\$JIS\$UTILITY\$       | INVALID            | E1BAE6D95AA95F1E |
| AURORA\$ORB\$UNAUTHENTICATED | INVALID            | 80C099F0EADF877E |
| BC4J                         | BC4J               | EAA333E83BF2810D |
| BLAKE                        | PAPER              | 9435F2E60569158E |
| CATALOG                      | CATALOG            | 397129246919E8DA |
| CDEMO82                      | CDEMO82            | 7299A5E2A5A05820 |
| CDEMOCOR                     | CDEMOCOR           | 3A34F0B26B951F3F |
| CDEMORID                     | CDEMORID           | E39CEFE64B73B308 |
| CDEMOUCB                     | CDEMOUCB           | CEAE780F25D556F8 |
| CENTRA                       | CENTRA             | 63BF5FFE5E3EA16D |
| CIDS                         | CIDS               | AA71234EF06CE6B3 |
| CIS                          | ZWERG              | AA2602921607EE84 |

| Username     | Identified by     | HashVal          |
|--------------|-------------------|------------------|
| CISINFO      | ZWERG             | BEA52A368C31B86F |
| CLARK        | CLOTH             | 7AAFE7D01511D73F |
| COMPANY      | COMPANY           | 402B659C15EAF6CB |
| COMPIERE     | COMPIERE          | E3D0DCF4B4DBE626 |
| CQSCHEMAUSER | PASSWORD          | 04071E7EDEB2F5CC |
| CSMIG        | CSMIG             | 09B4BB013FBD0D65 |
| CTXDEMO      | CTXDEMO           | CB6B5E9D9672FE89 |
| CTXSYS       | CTXSYS            | 24ABAB8B06281B4C |
| DBI          | MUMBLEFRATZ       | D8FF6ECEF4C50809 |
| DBSNMP       | DBSNMP            | E066D214D5421CCC |
| DEMO         | DEMO              | 4646116A123897CF |
| DEMO8        | DEMO8             | 0E7260738FDFD678 |
| DEMO9        | DEMO9             | EE02531A80D998CA |
| DES          | DES               | ABFEC5AC2274E54D |
| DSGATEWAY    | DSGATEWAY         | 6869F3CFD027983A |
| DSSYS        | DSSYS             | E3B6E6006B3A99E0 |
| EJSADMIN     | EJSADMIN_PASSWORD | 313F9DFD92922CD2 |
| EMP          | EMP               | B40C23C6E2B4EA3D |
| ESTOREUSER   | ESTORE            | 51063C47AC2628D4 |
| EVENT        | EVENT             | 7CA0A42DA768F96D |
| FINANCE      | FINANCE           | 6CBBF17292A1B9AA |
| FND          | FND               | 0C0832F8B6897321 |
| FROSTY       | SNOWMAN           | 2ED539F71B4AA697 |
| GPFD         | GPFD              | BA787E988F8BC424 |
| GPLD         | GPLD              | 9D561E4D6585824B |
| HCPARK       | HCPARK            | 3DE1EBA32154C56B |
| HLW          | HLW               | 855296220C095810 |
| HR           | HR                | 4C6D73C3E8B0F0DA |
| IMAGEUSER    | IMAGEUSER         | E079BF5E433F0B89 |
| IMEDIA       | IMEDIA            | 8FB1DC9A6F8CE827 |
| INTERNAL     | ORACLE            | ???              |
| JMUSER       | JMUSER            | 063BA85BF749DF8E |
| JONES        | STEEL             | B9E99443032F059D |
| L2LDEMO      | L2LDEMO           | 0A6B2DF907484CEE |

| Username       | Identified by | HashVal          |
|----------------|---------------|------------------|
| LBACSYS        | LBACSYS       | AC9700FD3F1410EB |
| LIBRARIAN      | SHELVES       | 11E0654A7068559C |
| MASTER         | PASSWORD      | 9C4F452058285A74 |
| MDDEMO         | MDDEMO        | 46DFFB4D08C33739 |
| MDDEMO_CLERK   | CLERK         | 564F871D61369A39 |
| MDDEMO_MGR     | MGR           | B41BCD9D3737F5C4 |
| MDSYS          | MDSYS         | 72979A94BAD2AF80 |
| MFG            | MFG           | FC1B0DD35E790847 |
| MGWUSER        | MGWUSER       | EA514DD74D7DE14C |
| MIGRATE        | MIGRATE       | 5A88CE52084E9700 |
| MILLER         | MILLER        | D0EFCD03C95DF106 |
| MMO2           | MMO2          | AE128772645F6709 |
| MMO2           | MMO3          | A0E2085176E05C85 |
| MODTEST        | YES           | BBFF58334CDEF86D |
| MOREAU         | MOREAU        | CF5A081E7585936B |
| MTS_USER       | MTS_PASSWORD  | E462DB4671A51CD4 |
| MTSSYS         | MTSSYS        | 6465913FF5FF1831 |
| MXAGENT        | MXAGENT       | C5F0512A64EB0E7F |
| NAMES          | NAMES         | 9B95D28A979CC5C4 |
| OAS_PUBLIC     | OAS_PUBLIC    | A8116DB6E84FA95D |
| OCITEST        | OCITEST       | C09011CB0205B347 |
| ODS            | ODS           | 89804494ADFC71BC |
| ODSCOMMON      | ODSCOMMON     | 59BBED977430C1A8 |
| OE             | OE            | D1A2DFC623FDA40A |
| OEMADM         | OEMADM        | 9DCE98CCF541AAE6 |
| OEMREP         | OEMREP        | 7BB2F629772BF2E5 |
| OLAPDBA        | OLAPDBA       | 1AF71599EDACFB00 |
| OLAPSVR        | INSTANCE      | AF52CFD036E8F425 |
| OLAPSYS        | MANAGER       | 3FB8EF9DB538647C |
| OMWB_EMULATION | ORACLE        | 54A85D2A0AB8D865 |
| OPENSPIRIT     | OPENSPIRIT    | D664AAB21CE86FD2 |
| ORACACHE       | ORACACHE      | 5A4EEC421DE68DDD |
| ORACLE         | ORACLE        | 38E38619A12E0257 |
| ORAREGSYS      | ORAREGSYS     | 28D778112C63CB15 |

| Username            | Identified by       | HashVal          |
|---------------------|---------------------|------------------|
| ORDPLUGINS          | ORDPLUGINS          | 88A2B2C183431F00 |
| ORDSYS              | ORDSYS              | 7EFA02EC7EA6B86F |
| OSE\$HTTP\$ADMIN    | INVALID             | 05327CD9F6114E21 |
| OSP22               | OSP22               | C04057049DF974C2 |
| OUTLN               | OUTLN               | 4A3BA55E08595C81 |
| OWA                 | OWA                 | CA5D67CD878AFC49 |
| OWA_PUBLIC          | OWA_PUBLIC          | 0D9EC1D1F2A37657 |
| PANAMA              | PANAMA              | 3E7B4116043BEAFF |
| PATROL              | PATROL              | 0478B8F047DECC65 |
| PERFSTAT            | PERFSTAT            | AC98877DE1297365 |
| PLSQL               | SUPERSECRET         | C4522E109BCF69D0 |
| PM                  | PM                  | C7A235E6D2AF6018 |
| PO                  | PO                  | 355CBEC355C10FEF |
| PO7                 | PO7                 | 6B870AF28F711204 |
| PO8                 | PO8                 | 7E15FBACA7CDEBEC |
| PORTAL30            | PORTAL31            | D373ABE86992BE68 |
| PORTAL30_DEMO       | PORTAL30_DEMO       | CFD1302A7F832068 |
| PORTAL30_PUBLIC     | PORTAL30_PUBLIC     | 42068201613CA6E2 |
| PORTAL30_SSO        | PORTAL30_SSO        | 882B80B587FCDBC8 |
| PORTAL30_SSO_PS     | PORTAL30_SSO_PS     | F2C3DC8003BC90F8 |
| PORTAL30_SSO_PUBLIC | PORTAL30_SSO_PUBLIC | 98741BDA2AC7FFB2 |
| POWERCARTUSER       | POWERCARTUSER       | 2C5ECE3BEC35CE69 |
| PRIMARY             | PRIMARY             | 70C3248DFFB90152 |
| PUBSUB              | PUBSUB              | 80294AE45A46E77B |
| PUBSUB1             | PUBSUB1             | D6DF5BBC8B64933E |
| QS                  | QS                  | 4603BCD2744BDE4F |
| QS_ADM              | QS_ADM              | 3990FB418162F2A0 |
| QS_CB               | QS_CB               | 870C36D8E6CD7CF5 |
| QS_CBADM            | QS_CBADM            | 20E788F9D4F1D92C |
| QS_CS               | QS_CS               | 2CA6D0FC25128CF3 |
| QS_ES               | QS_ES               | 9A5F2D9F5D1A9EF4 |
| QS_OS               | QS_OS               | 0EF5997DC2638A61 |
| QS_WS               | QS_WS               | 0447F2F756B4F460 |
| RE                  | RE                  | 933B9A9475E882A6 |

| Username         | Identified by     | HashVal          |
|------------------|-------------------|------------------|
| REP_MANAGER      | DEMO              | 2D4B13A8416073A1 |
| REP_OWNER        | DEMO              | 88D8F06915B1FE30 |
| REP_OWNER        | REP_OWNER         | BD99EC2DD84E3B5C |
| REPADMIN         | REPADMIN          | 915C93F34954F5F8 |
| RMAIL            | RMAIL             | DA4435BBF8CAE54C |
| RMAN             | RMAN              | E7B5D92911C831E1 |
| SAMPLE           | SAMPLE            | E74B15A3F7A19CA8 |
| SAP              | SAPR3             | BEAA1036A464F9F0 |
| SCOTT            | TIGER             | F894844C34402B67 |
| SDOS_ICSAP       | SDOS_ICSAP        | C789210ACC24DA16 |
| SECDEMO          | SECDEMO           | 009BBE8142502E10 |
| SERVICECONSUMER1 | SERVICECONSUMER1  | 183AC2094A6BD59F |
| SH               | SH                | 54B253CBBAAA8C48 |
| SITEMINDER       | SITEMINDER        | 061354246A45BBAB |
| SLIDE            | SLIDEPW           | FDFE8B904875643D |
| STARTER          | STARTER           | 6658C384B8D63B0A |
| STRAT_USER       | STRAT_PASSWD      | AEBEDBB4EFB5225B |
| SWPRO            | SWPRO             | 4CB05AA42D8E3A47 |
| SWUSER           | SWUSER            | 783E58C29D2FC7E1 |
| SYMPA            | SYMPA             | E7683741B91AF226 |
| SYS              | CHANGE_ON_INSTALL | D4C5016086B2DC6A |
| SYSADM           | SYSADM            | BA3E855E93B5B9B0 |
| SYSMAN           | OEM_TEMP          | 639C32A115D2CA57 |
| SYSTEM           | MANAGER           | D4DF7931AB130E37 |
| TAHITI           | TAHITI            | F339612C73D27861 |
| TDOS_ICSAP       | TDOS_ICSAP        | 7C0900F751723768 |
| TESTPILOT        | TESTPILOT         | DE5B73C964C7B67D |
| TOAD             | TOAD              | 4759257F78A8B5A3 |
| TRACESVR         | TRACE             | F9DA8977092B7B81 |
| TRAVEL           | TRAVEL            | 97FD0AE6DFF0F5FE |
| TSDEV            | TSDEV             | 29268859446F5A8C |
| TSUSER           | TSUSER            | 90C4F894E2972F08 |
| TURBINE          | TURBINE           | 76F373437F33F347 |
| ULTIMATE         | ULTIMATE          | 4C3F880EFA364016 |

| Username      | Identified by | HashVal          |
|---------------|---------------|------------------|
| USER          | USER          | 74085BE8A9CF16B4 |
| USER0         | USER0         | 8A0760E2710AB0B4 |
| USER1         | USER1         | BBE7786A584F9103 |
| USER2         | USER2         | 1718E5DBB8F89784 |
| USER3         | USER3         | 94152F9F5B35B103 |
| USER4         | USER4         | 2907B1BFA9DA5091 |
| USER5         | USER5         | 6E97FCEA92BAA4CB |
| USER6         | USER6         | F73E1A76B1E57F3D |
| USER7         | USER7         | 3E9C94488C1A3908 |
| USER8         | USER8         | D148049C2780B869 |
| USER9         | USER9         | 0487AFEE55ECEE66 |
| UTLBSTATU     | UTLESTAT      | C42D1FA3231AB025 |
| VIDEOUSER     | VIDEOUSER     | 29ECA1F239B0F7DF |
| VIF_DEVELOPER | VIF_DEV_PWD   | 9A7DCB0C1D84C488 |
| VIRUSER       | VIRUSER       | 404B03707BF5CEA3 |
| VRR1          | VRR1          | 811C49394C921D66 |
| VRR1          | VRR2          | 3D703795F61E3A9A |
| WEBCAL01      | WEBCAL01      | C69573E9DEC14D50 |
| WEBDB         | WEBDB         | D4C4DCDD41B05A5D |
| WEBREAD       | WEBREAD       | F8841A7B16302DE6 |
| WKPROXY       | WKPROXY       | AA3CB2A4D9188DDB |
| WKSYS         | WKSYS         | 545E13456B7DDEA0 |
| WWW           | WWW           | 6DE993A60BC8DBBF |
| WWWUSER       | WWWUSER       | F239A50072154BAC |
| XDB           | XDB           | FD6C945857807E3C |
| XPRT          | XPRT          | 0D5C9EFC2DFE52BA |

## 5. Appendix C - Disabled Windows 2000 Services

Appendix C contains a list of services that, if not needed should be disabled on a Windows 2000 server running Oracle. This is intended as a guide to be used with recommendation 1.58 in disabling Windows services.

| Windows 2000 Service                                                                                                |
|----------------------------------------------------------------------------------------------------|
| Alerter                                                                                                    |
| ClipBook Server                                                                                                    |
| Computer Browser                                                                                                    |
| DHCP Client                                                                                                    |
| Distributed File System                                                                                             |
| Fax Service                                                                                                    |
| Internet Connection Sharing                                                                                         |
| IPSEC Policy Agent (Disable unless IPSEC policies will be used.)                                                    |
| License Logging Service                                                                                             |
| Logical Disk Manager Administrative Service                                                                         |
| Messenger                                                                                                    |
| NetMeeting Remote Desktop Sharing                                                                                   |
| Network DDE                                                                                                    |
| Network DDE DSDM                                                                                                    |
| OracleOraHome90HTTPServer (Disable unless iSQL or other web resource is required.) Note: may have a different name. |
| Print Spooler                                                                                                    |
| Remote Access Auto Connection Manager                                                                               |
| Remote Access Connection Manager                                                                                    |
| Remote Registry Service (Disable unless running hfnetchk or similar utilities.)                                     |
| Removable Storage                                                                                                   |
| RunAs Service                                                                                                    |
| Smart Card                                                                                                    |
| Smart Card Helper                                                                                                   |
| Telephony                                                                                                    |
| Telnet                                                                                                    |
| Windows Installer                                                                                                   |
| Workstation (Disable unless the server will be part of a domain.)                                                   |